#### Web Intelligence in Practice. How to use content from the web for enterprise statistics?

**Trusted Smart Statistics - Web Intelligence Network** Grant Agreement: 101035829

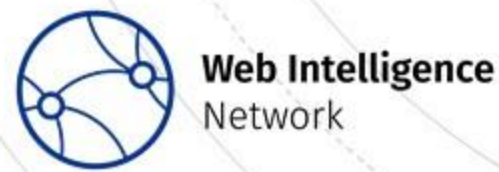

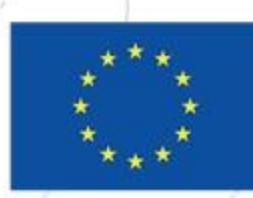

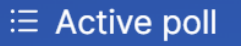

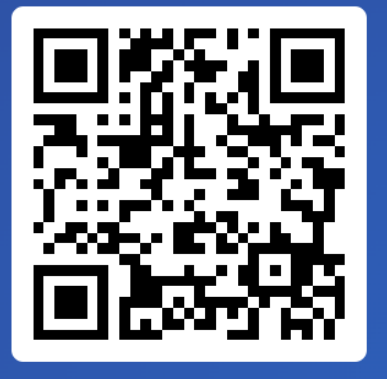

#### Is web data used in your organisation?

Yes, as experimental statistics 0%

Join at slido.com #1886 116

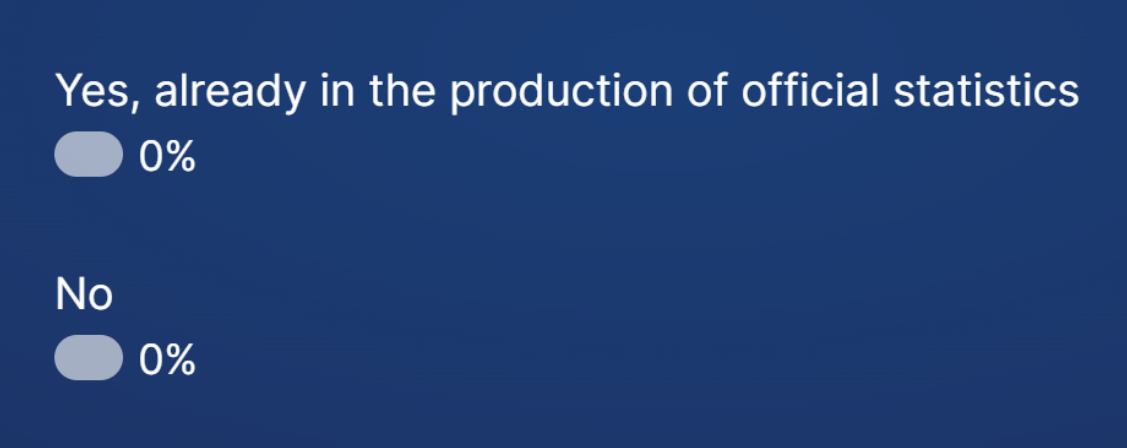

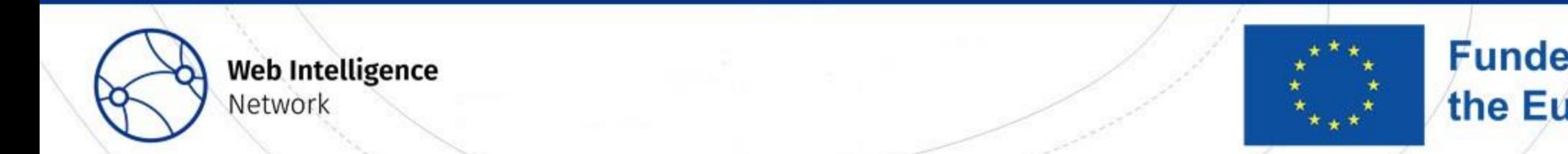

#### $\equiv$  Active poll

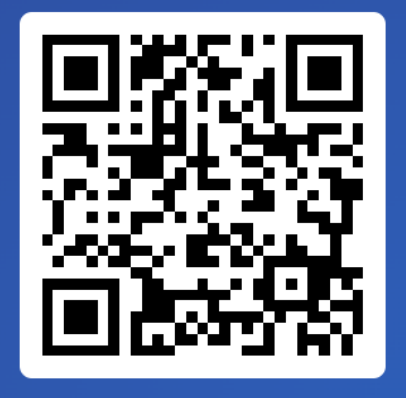

Have you ever heard of the Web Intelligence Hub or Web Intelligence Network?

Yes, I heard about the Web Intelligence Hub 0%

Join at slido.com #1886 116

Yes, I heard about the Web Intelligence Network 0%

No, I haven't heard about neither one 0%

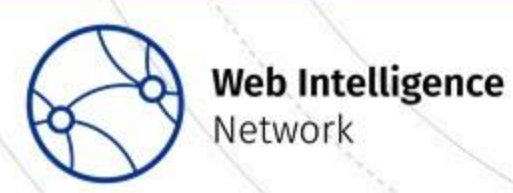

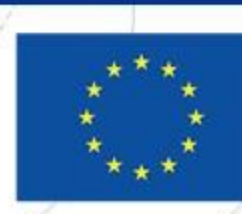

#### Introduction to WIH and WIN (Web Intelligence Hub) (Web Intelligence Network)

**Trusted Smart Statistics - Web Intelligence Network** Grant Agreement: 101035829

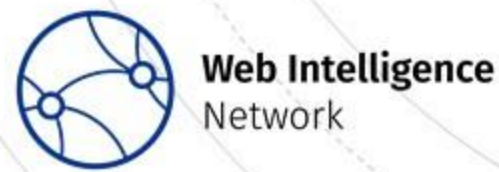

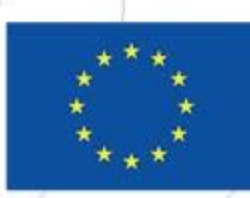

#### The Web as a statistics data source

- Web scrapping is easy, however…
- You want it to be:
	- Automated
	- Robust
	- Methodologically sound
	- Transparent
	- Reproducible
	- Consistent
	- Efficient
	- Comparable over time

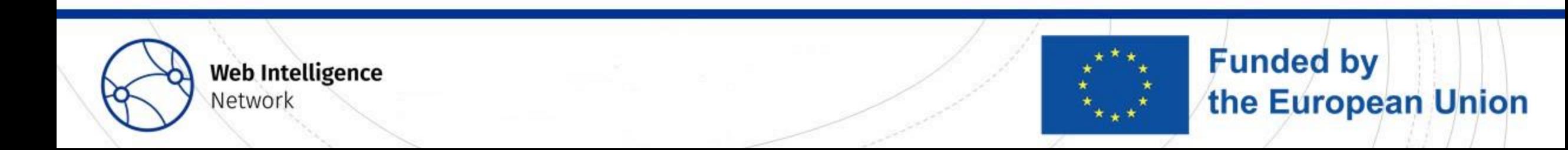

#### The Web as a statistics data source

- Web scrapping is easy, however...
- Producing official statistics is difficult!
- The WIH is our tool to take care of the difficult part.

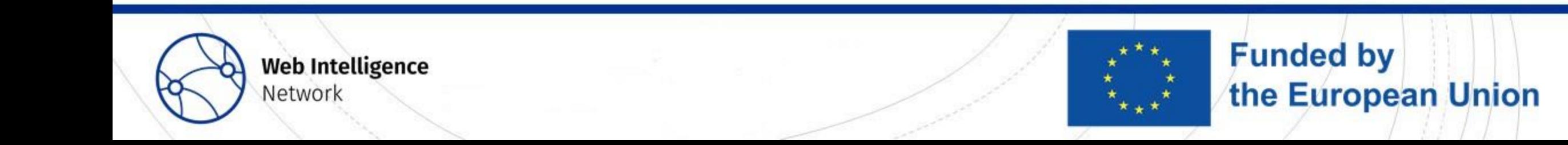

### Trusted Smart Statistics

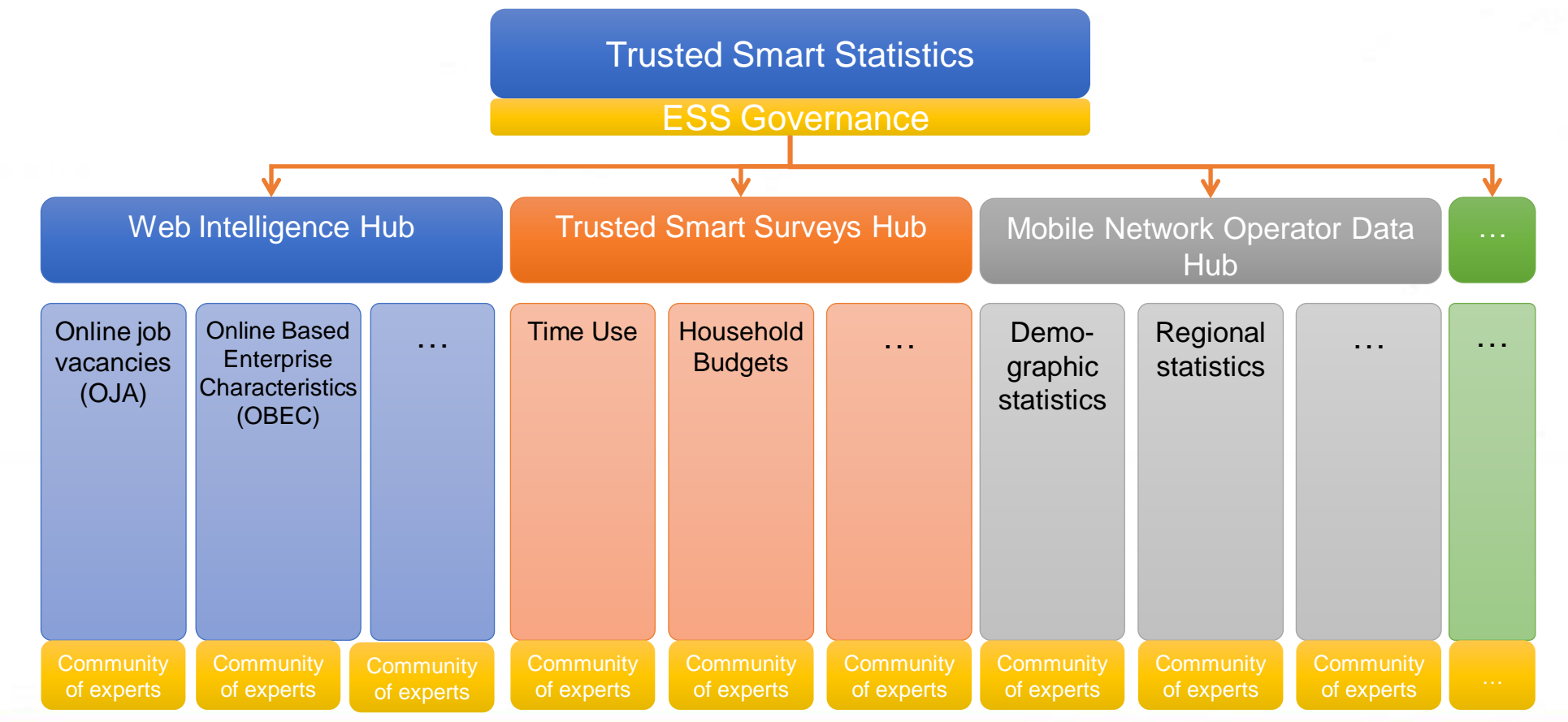

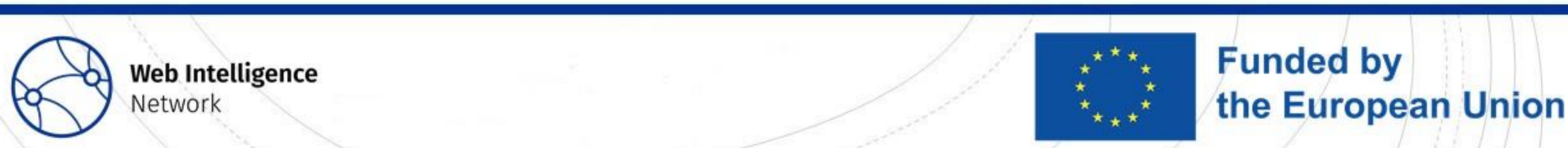

## Web Intelligence Hub

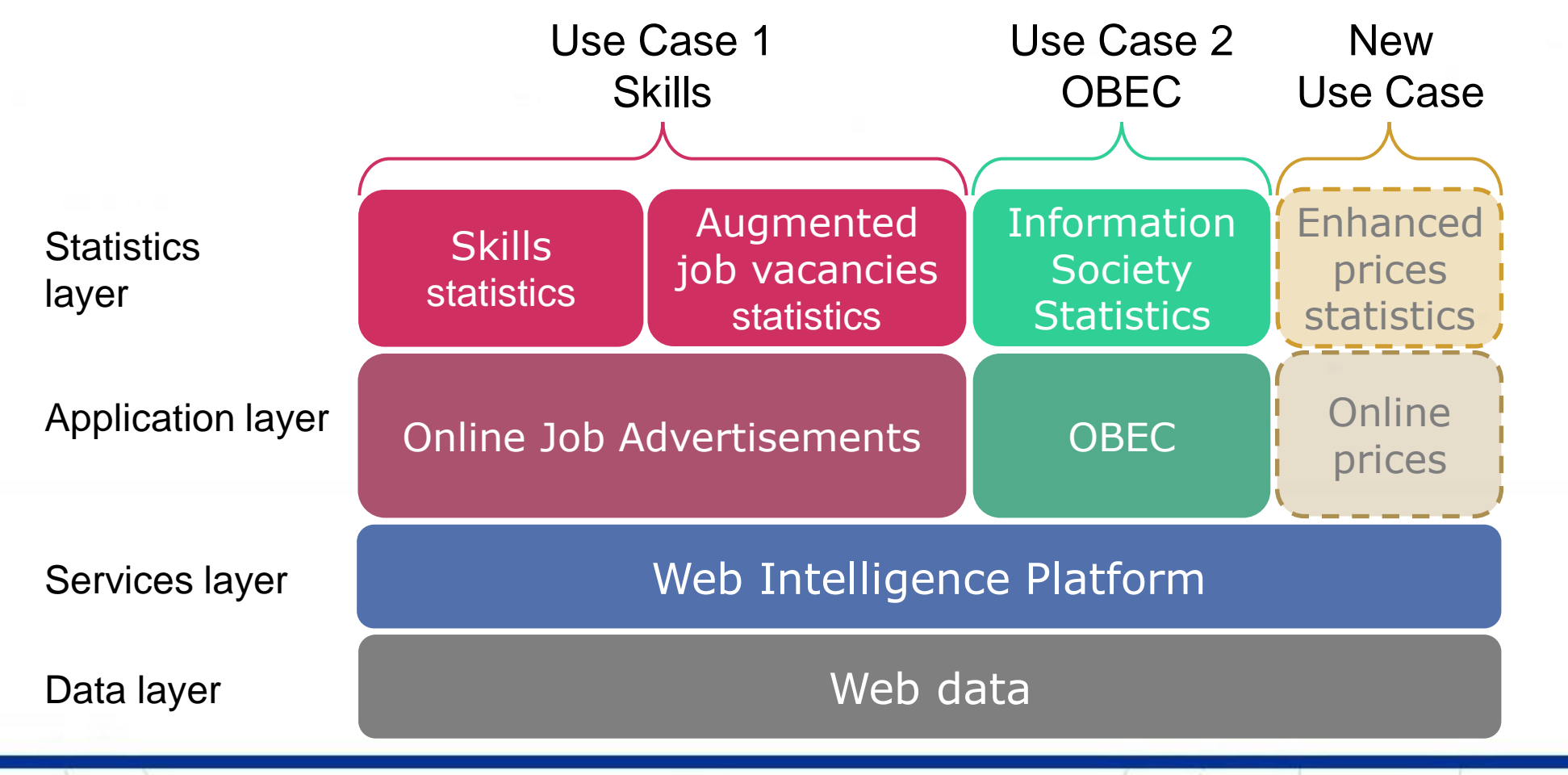

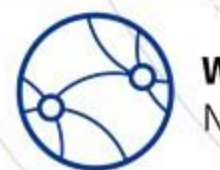

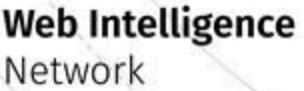

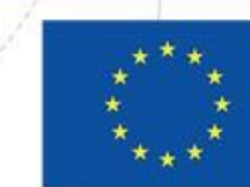

## Web Intelligence Hub Principles

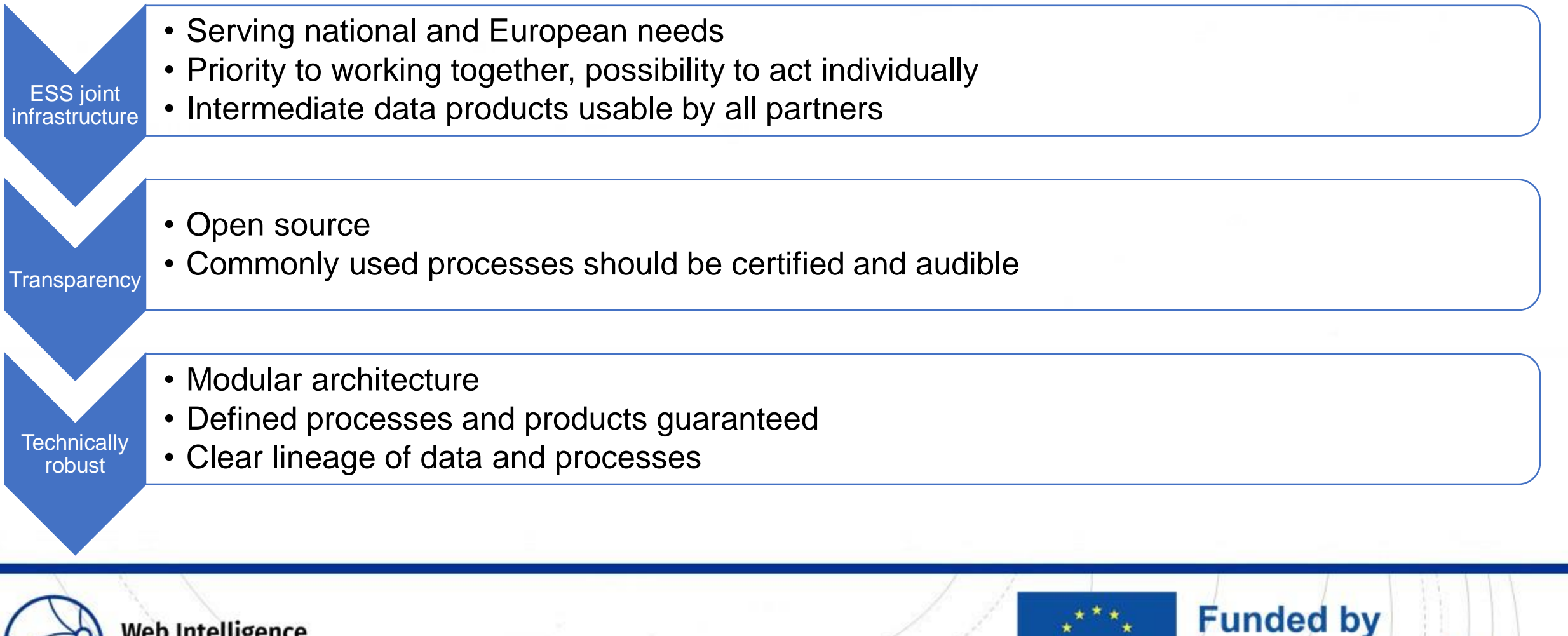

the European Union

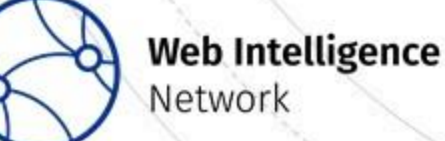

## Web Intelligence Hub Services

- Statistical production
	- Content retrieval from websites
	- Web content processing
	- Analytical services (e.g. natural language processing)
- Business support functions
	- IT infrastructure
	- Content provision agreements and partnerships with website owners
	- Agreed methodologies & Best practices
	- Identification of regulatory and institutional needs
	- Training material for capacity building
	- R&D collaboration
	- Governance

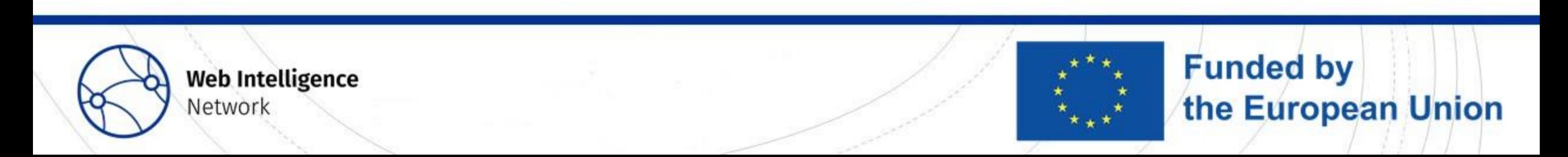

Building the WIN. Community of WIH users and contributors

**Trusted Smart Statistics - Web Intelligence Network** Grant Agreement: 101035829

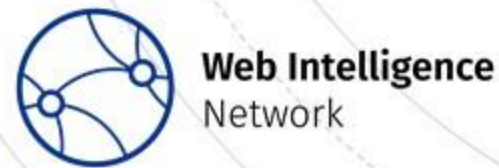

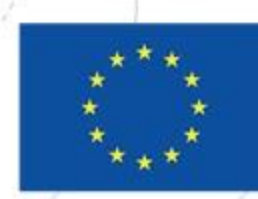

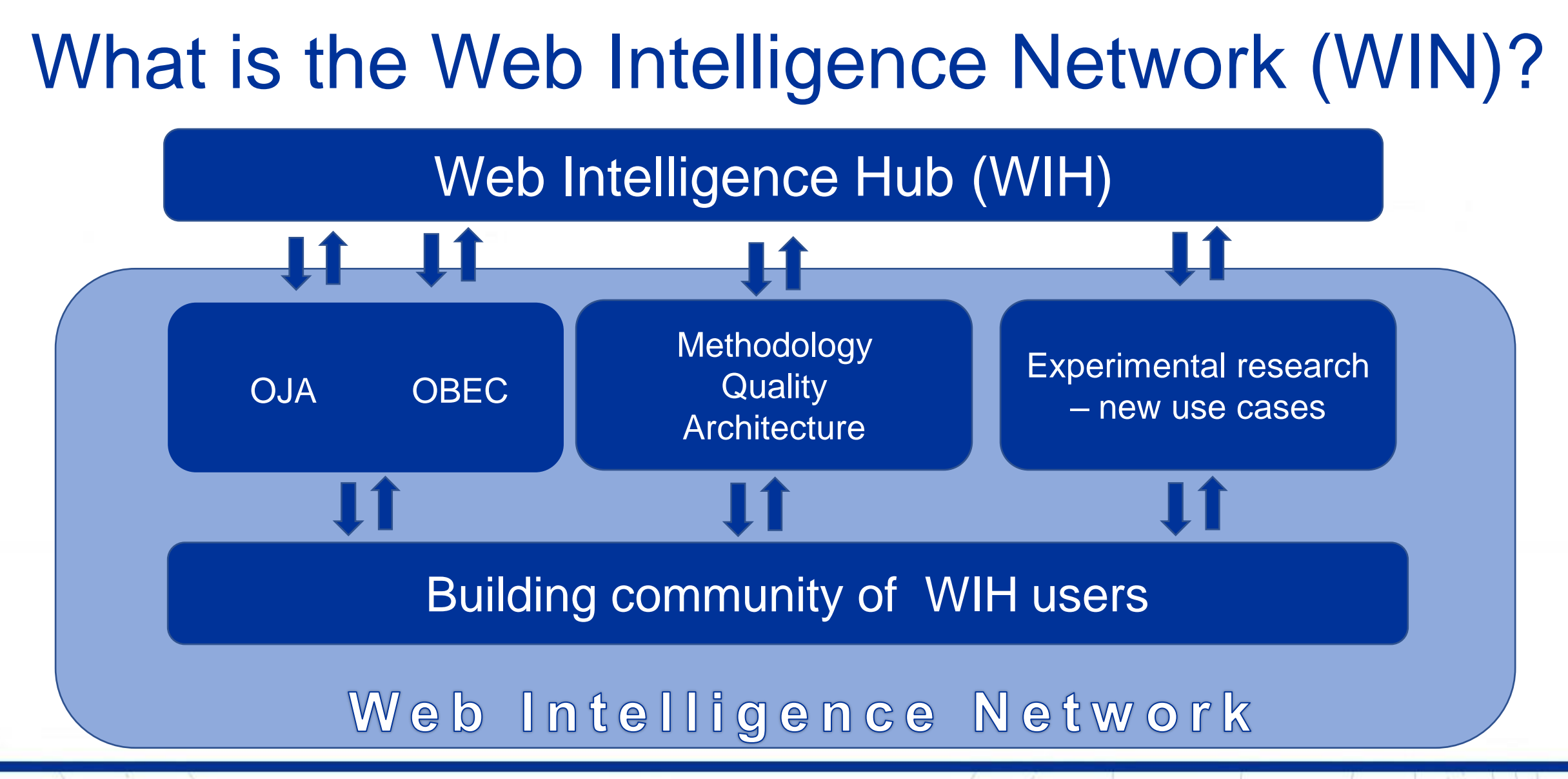

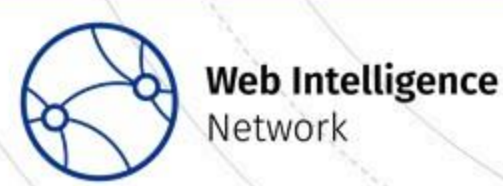

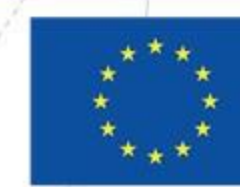

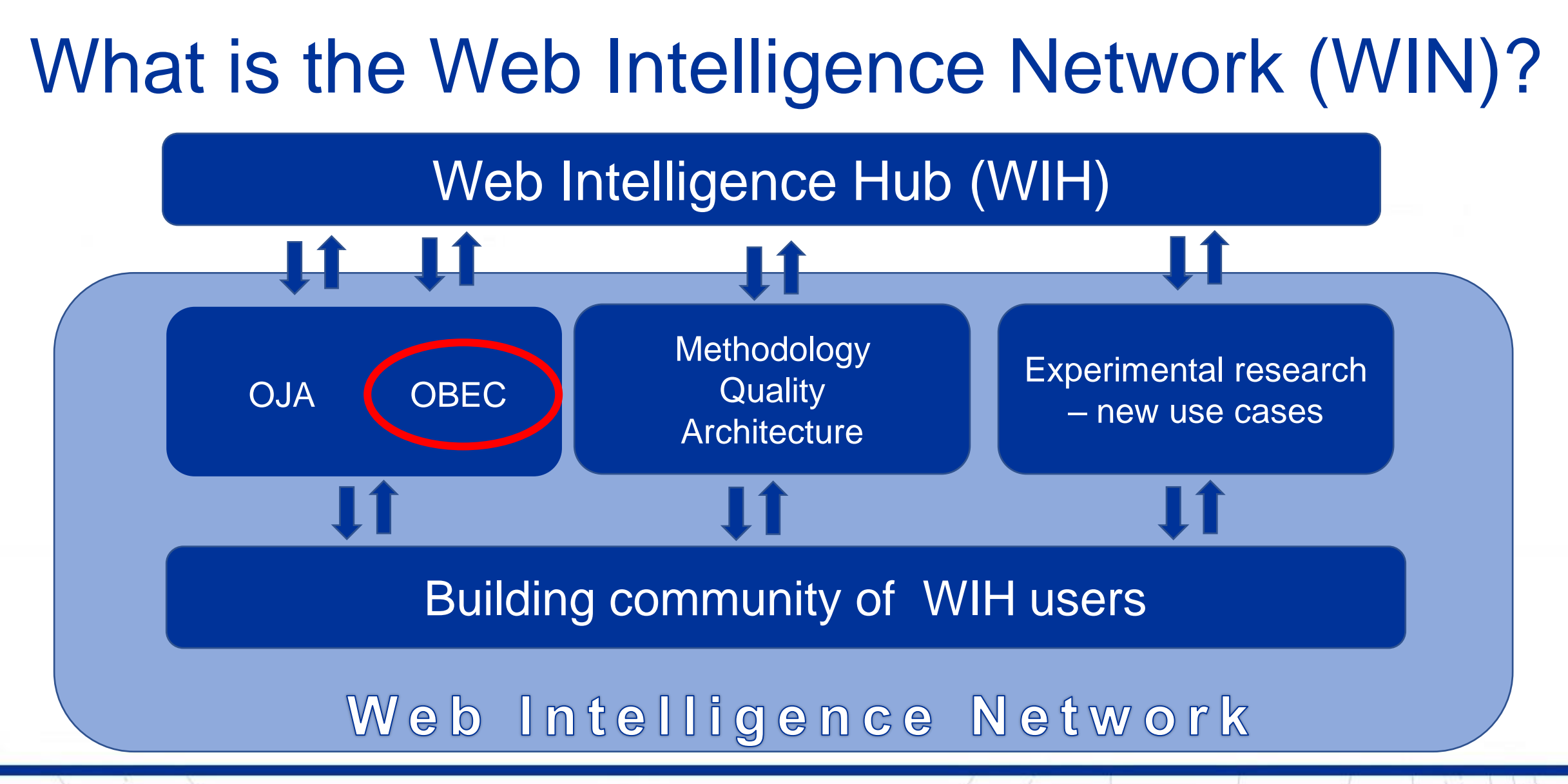

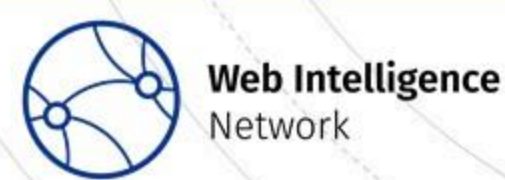

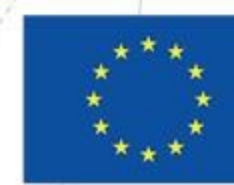

### Building the WIN – a community of WIH users

#### Reach out to **all ESS countries**

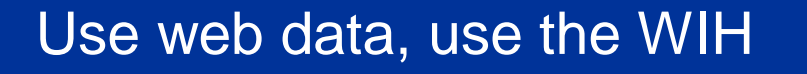

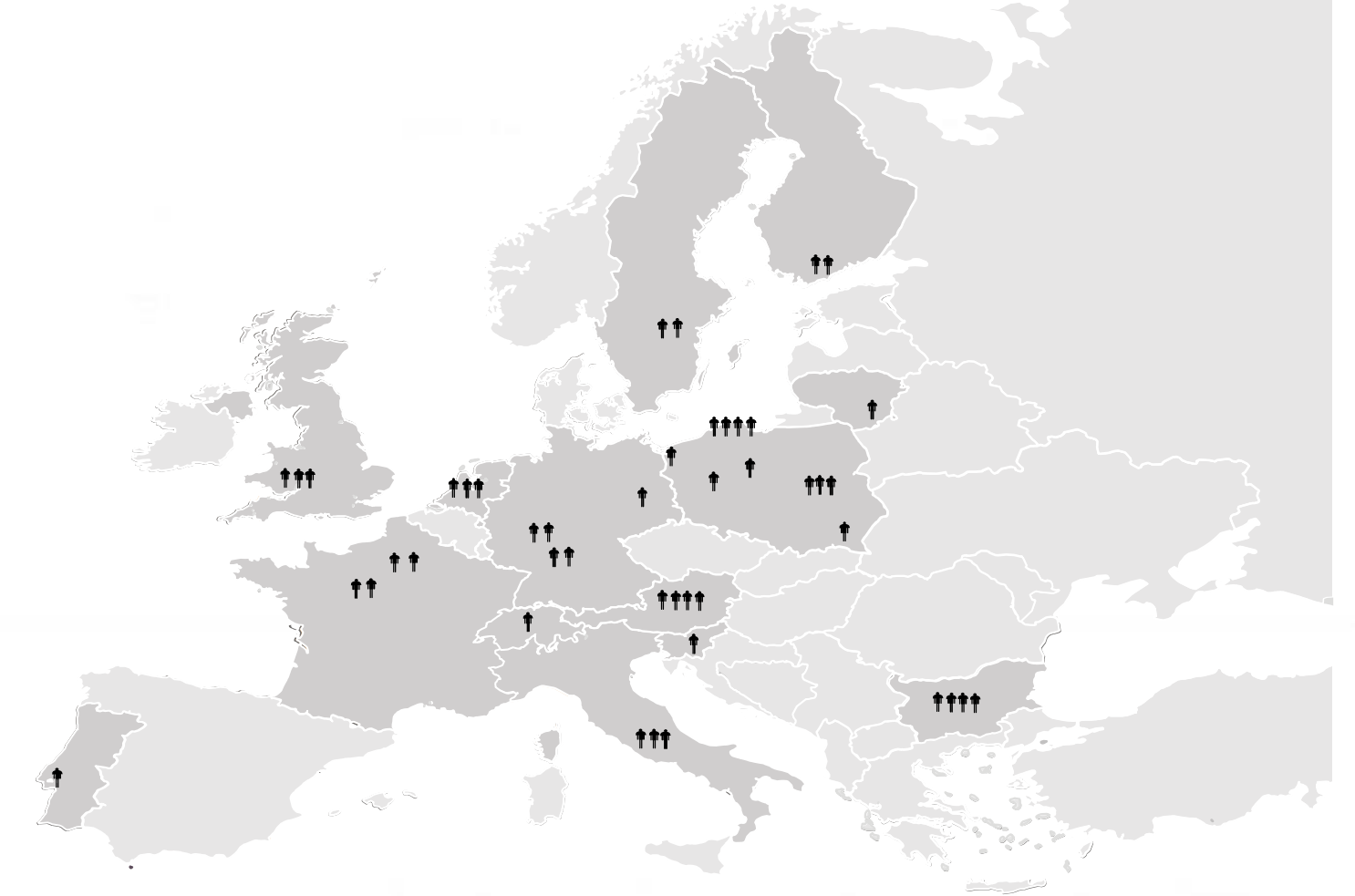

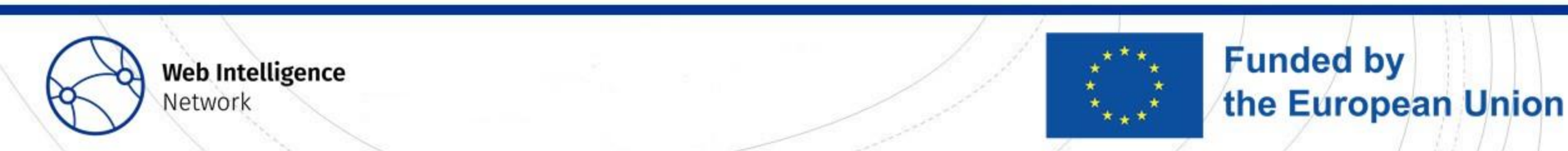

#### Building the WIN – a community of WIH users

- Follow our progress by:
- Joining the [WISER Group](https://ec.europa.eu/eurostat/cros/content/wiser_en)
- Visiting our website: [https://ec.europa.eu/eurostat/cros/WIN\\_en](https://ec.europa.eu/eurostat/cros/WIN_en)
- Read our [blogs](https://ec.europa.eu/eurostat/cros/content/blog_en)
- Follow us on [Twitter](twitter.com/EssnetWin)
- Follow us on [LinkedIn](linkedin.com/company/essnet-project-web-intelligence-network)
- Contact us: do.nowak@stat.gov.pl

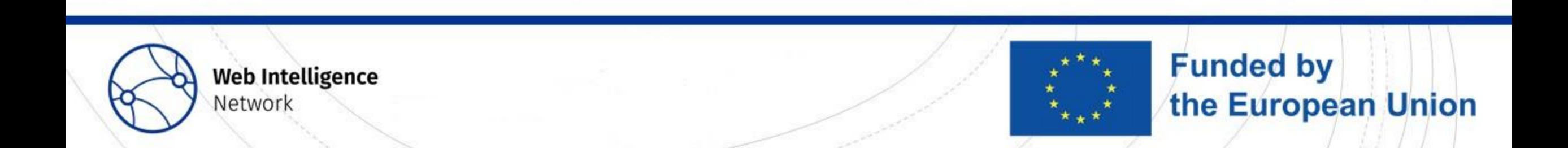

#### $\equiv$  Active poll

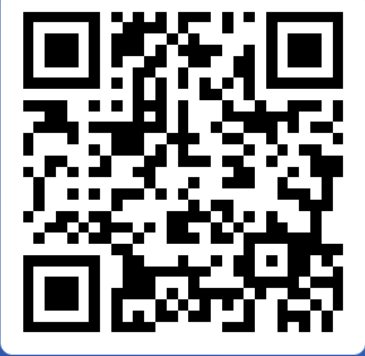

Join at

#### Does your organisation use web data for enterprise statistics?

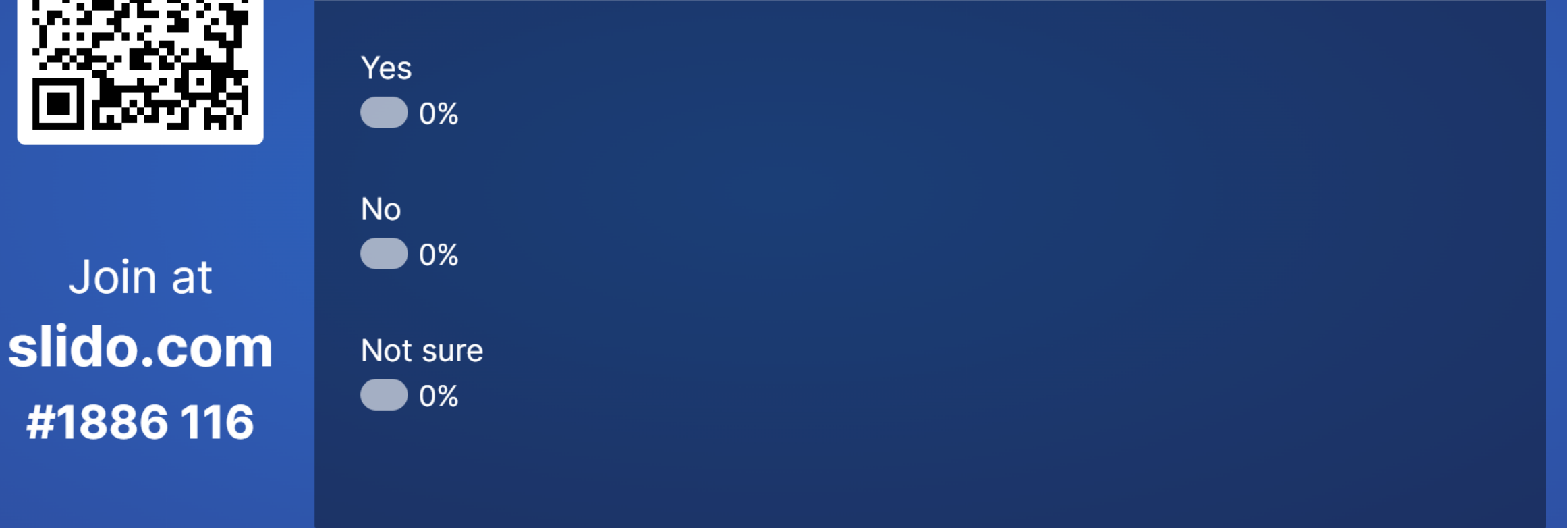

0 සි

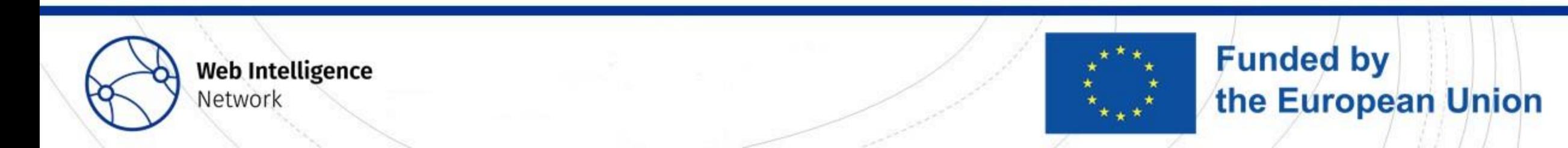

#### Introduction to OBEC Jacek Maślankowski j.maslankowski@stat.gov.pl Brussels, 10th of March 2023

**Trusted Smart Statistics - Web Intelligence Network** Grant Agreement: 101035829

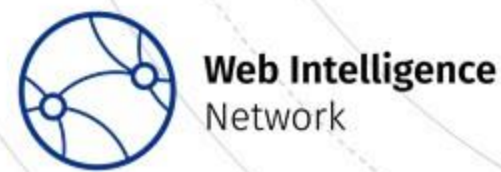

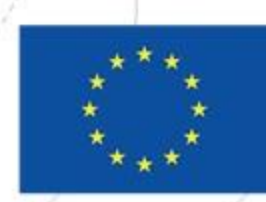

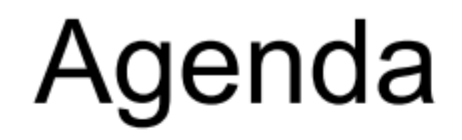

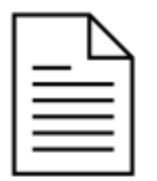

#### What is OBEC?

How can we define OBEC population?

What is the reason to include enterprises having 10+ employees?

What is the value added to official statistics?

What experimental statistics on OBEC have already been disseminated?

How WIN supports OBEC?

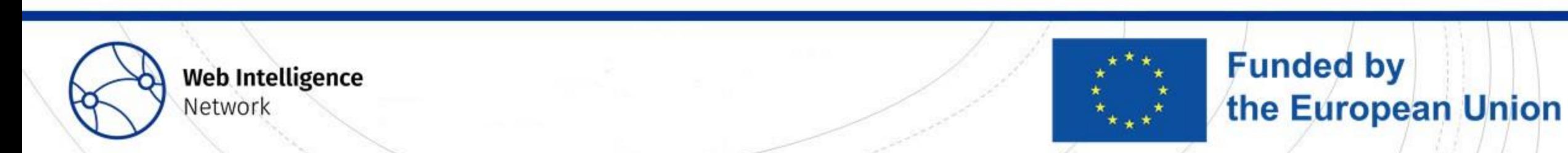

### Goal of the presentation

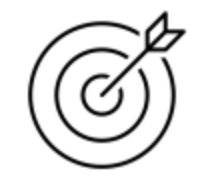

Overview of what can be measured with the use of Big Data methods to support official statistics in terms of Online Based Enterprise Characteristics (OBEC).

Sources used in this presentation:

• ESSnet Big Data I deliverables

[\(https://ec.europa.eu/eurostat/cros/content/wp2-documentation1\\_en](https://ec.europa.eu/eurostat/cros/content/wp2-documentation1_en))

- ESSnet Big Data II deliverables [\(https://ec.europa.eu/eurostat/cros/content/WPC\\_Enterprise\\_characteristics\\_en\)](https://ec.europa.eu/eurostat/cros/content/WPC_Enterprise_characteristics_en)
- Web Intelligence Network deliverables (accessed via WIN wiki and blog)

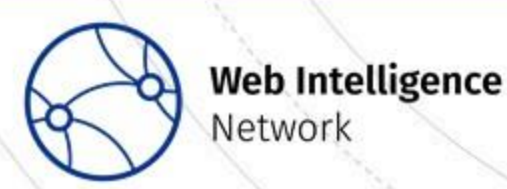

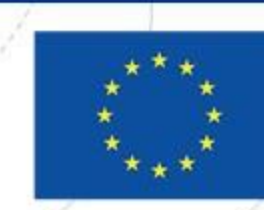

**Funded by** 

the European Union

## What is OBEC?

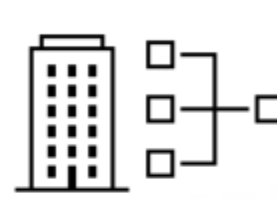

#### **Online Based Enterprise Characteristics**

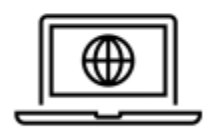

The use of a website by the enterprise to present its 'business', with extension to social media perspective.

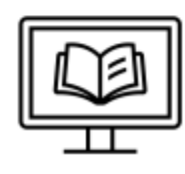

It includes not only the existence of a website which is located on servers belonging to the enterprise or at one of the enterprise's sites, but also third party's websites (e.g. one of the group of enterprises to which it belongs, i.e. the website of the parent enterprise).

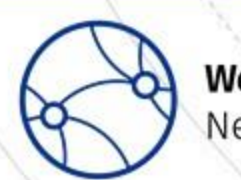

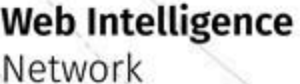

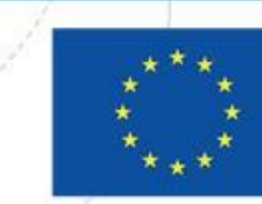

## How can we define OBEC population?

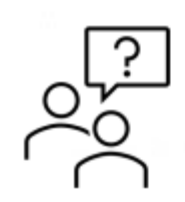

Methodological manual for data compilers and users of the ICT survey: A4. Does your enterprise have a website? [Scope: enterprises with access to the internet, i.e.  $A1 > 0$ ], [Type: single answer (i.e. Tick only one); binary (Yes/No); filter question].

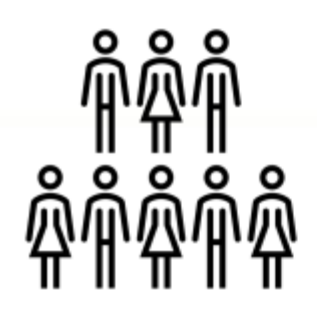

The population of OBEC use case consists of enterprises having website and employing 10 or more employees.

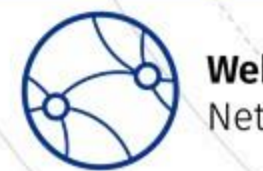

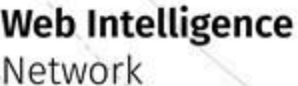

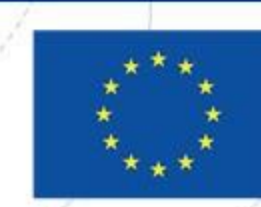

#### What is the reason to include enterprises having 10+ employees?

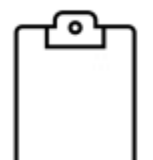

Traditional questionnaire - Survey on ICT Usage and E-commerce in **Enterprises** 

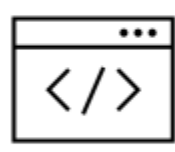

URL database (Uniform Resource Locator - website address)

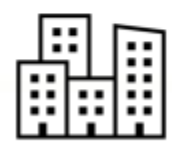

Significant percentage of small enterprises does not have a website compared to larger enterprises

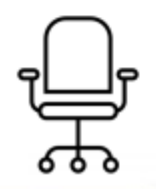

Names of small companies are usually not unique

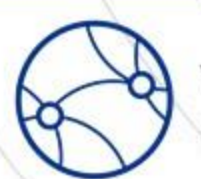

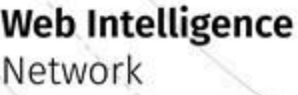

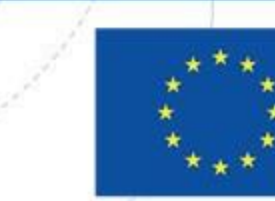

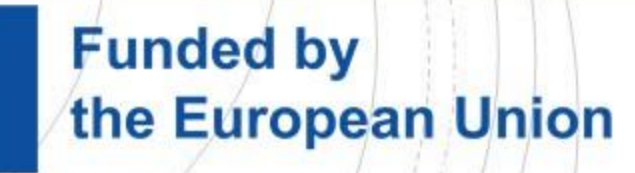

## Question?

- Please consider asking enterprises in selected countries about their e-commerce activity.
- Which information is more reliable?
	- a) based on traditional representative survey
	- b) based on the analysis of the content of all websites identified as enterprise websites in the country

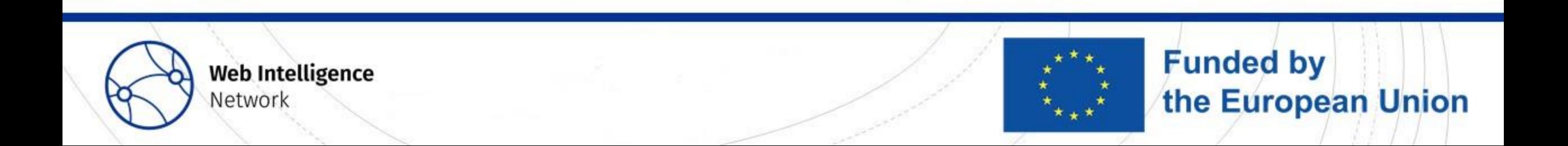

## What is URL database?

#### It should consist of two datasets:

- For Web Intelligence Platform (web scraping tool with ElasticSearch):
	- Anonymized ID
	- Enterprise URL
	- Group to which it belongs (e.g. /OBEC)
- For further processing in Datalab (JupyterLab with Python, RStudio):
	- Business register ID
	- Anonymized ID
	- Other attributes

#### To link with business register

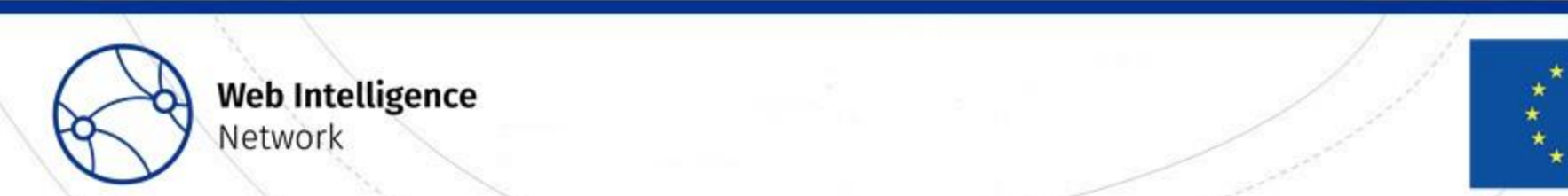

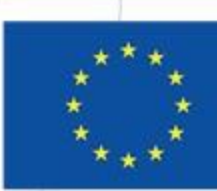

**Funded by** 

the European Union

### Question?

- Do you maintain any URL database in your institution, e.g. business register additional column or experimental database/file?
	- $\cdot$  a) yes
	- $\cdot$  b) no

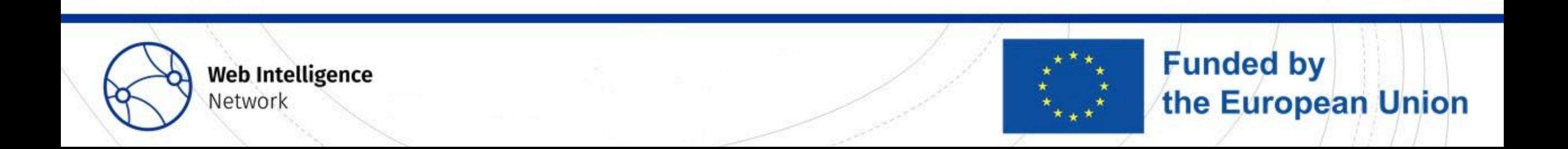

#### URL database. Where to find URLs of enterprises?

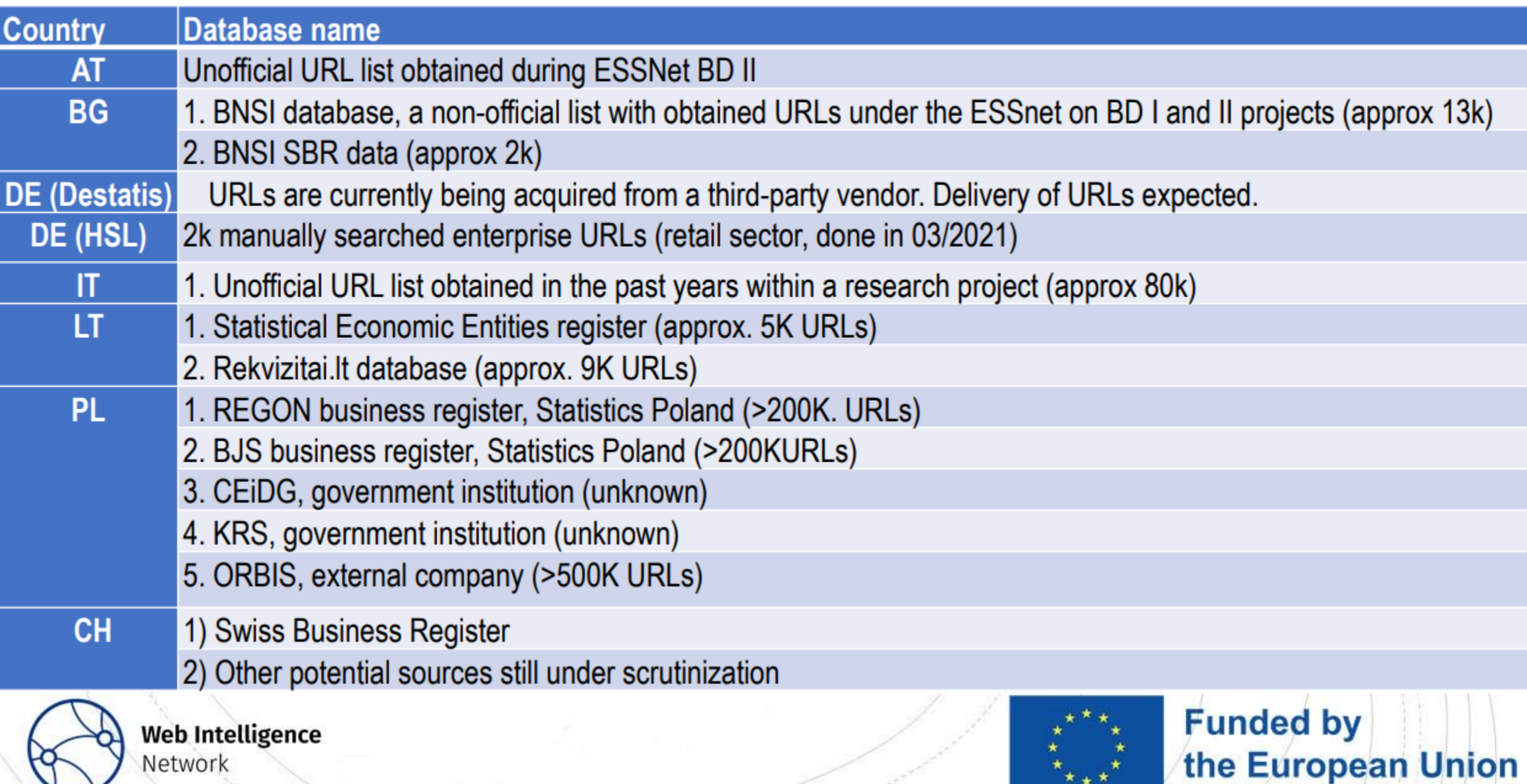

Network

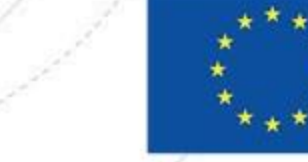

#### What is the value added to official statistics? Case study on ICT Usage and E-commerce in Enterprises

A7.

**COMMUNITY SURVEY ON ICT USAGE AND E-COMMERCE IN ENTERPRISES** 

2023

General outline of the survey

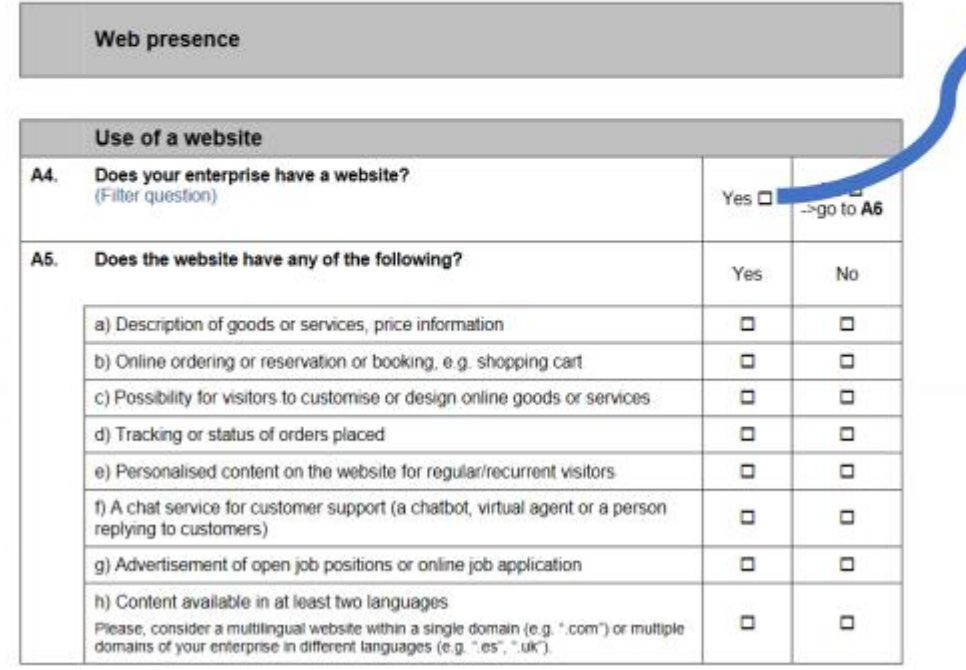

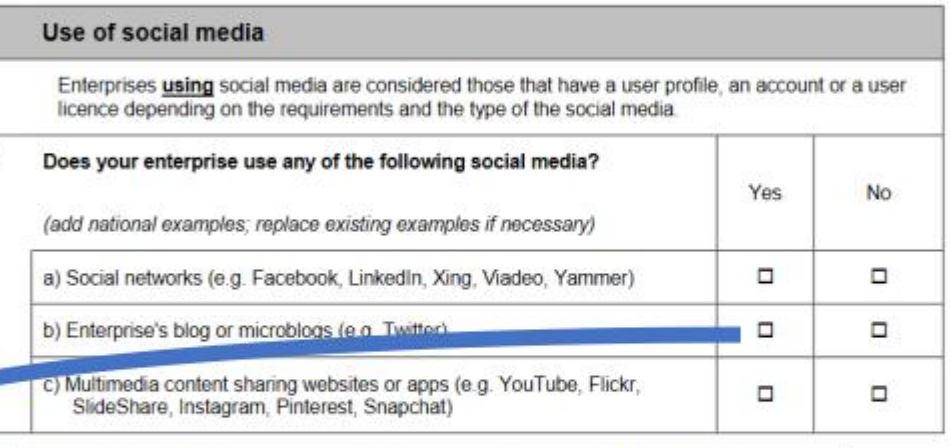

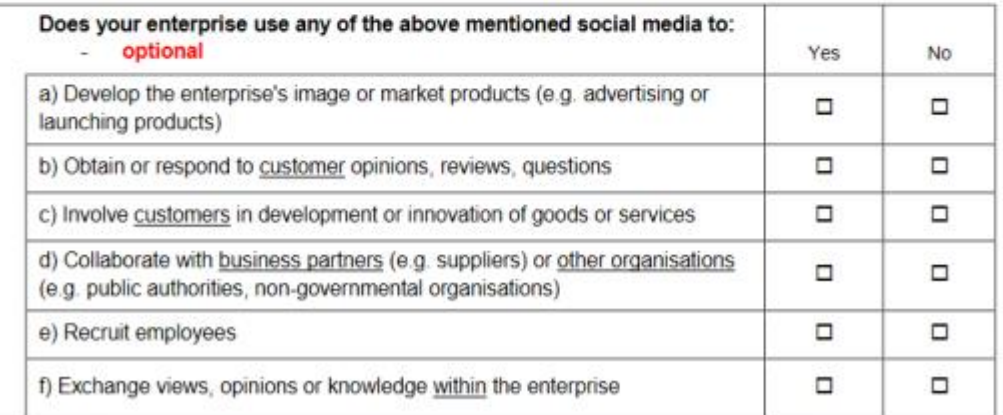

**Funded by** 

the European Union

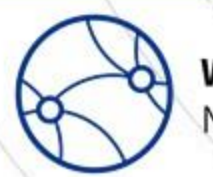

Network

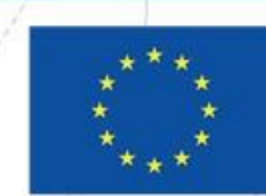

#### Other website attributes – results from WIN brainstorm session

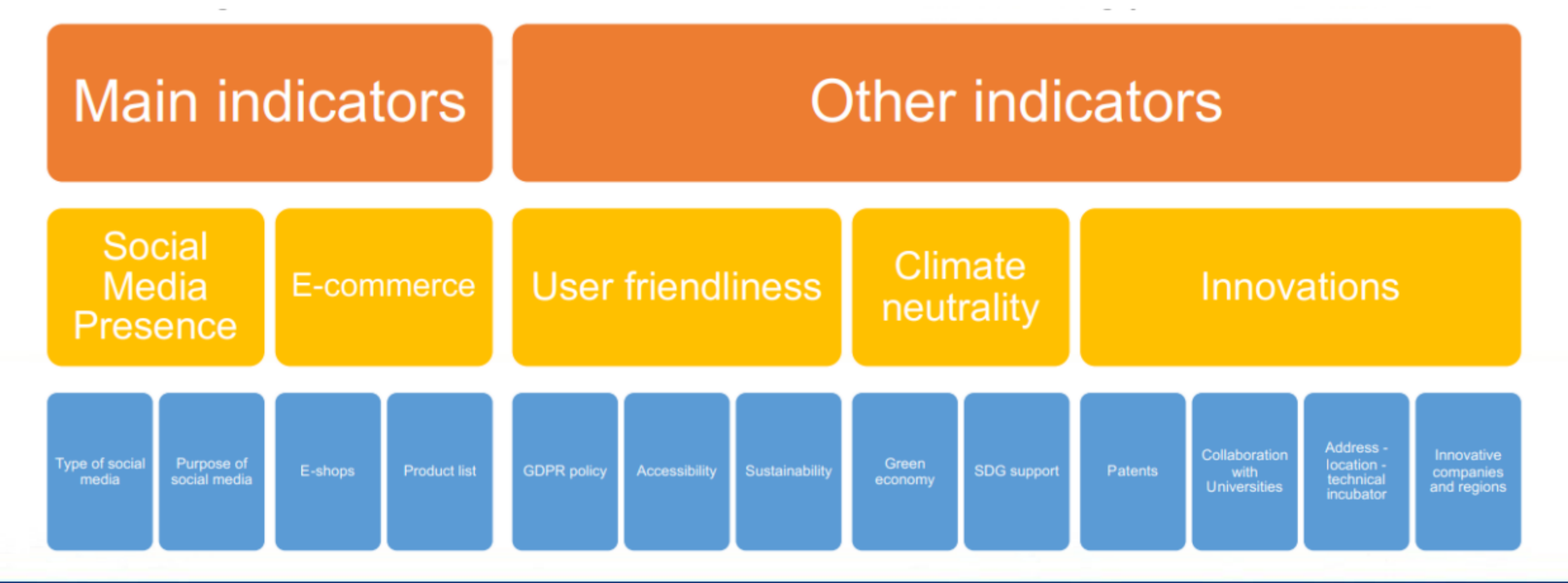

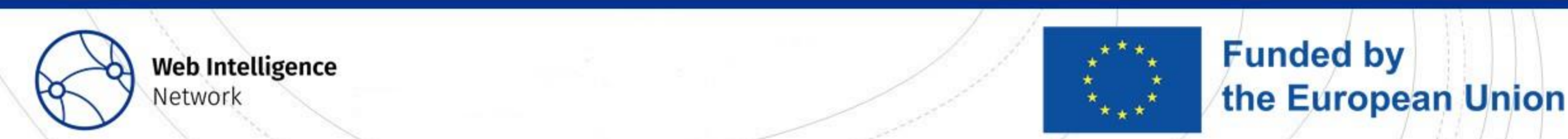

#### What experimental statistics on OBEC have already been disseminated? Data was disseminated for 2018, 2019, 2020 during ESSnet Big Data I and II grants

#### Statistical indicators: retrieved URLs and variables in the ICT usage in enterprise survey

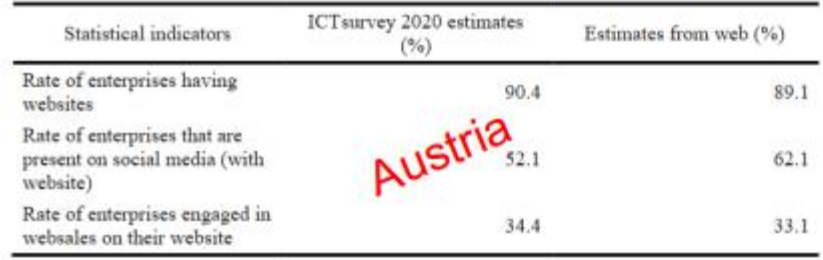

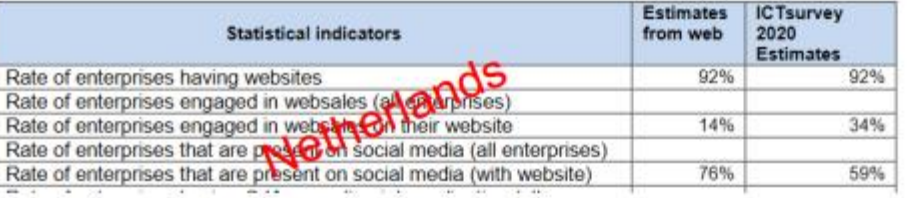

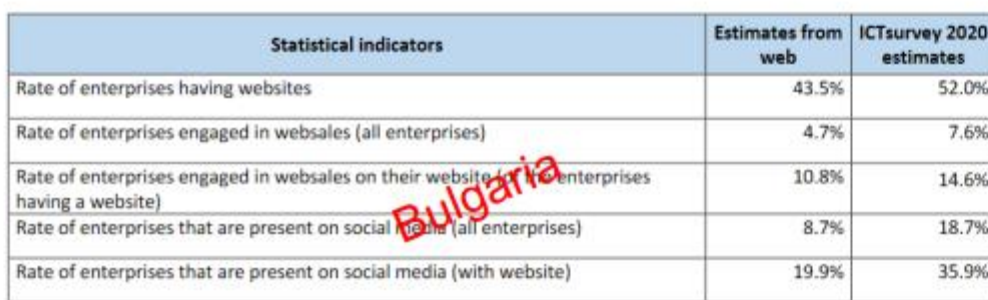

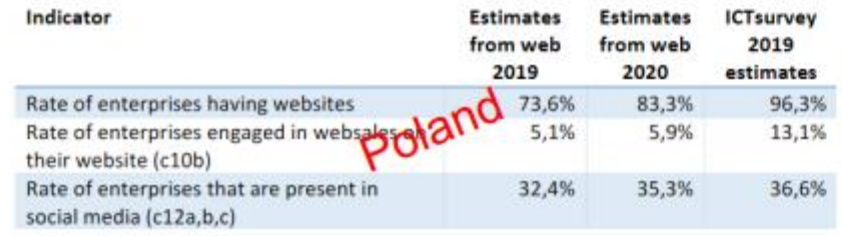

Rate of enterprises that are present on social media

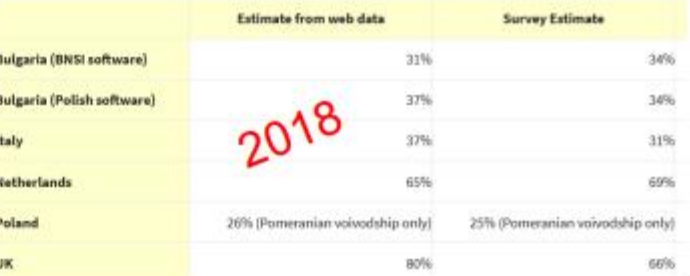

#### Find more here:

ESSnet Big Data I: [https://ec.europa.eu/eurostat/cros/content/WP2\\_Experimental\\_statistics1\\_en](https://ec.europa.eu/eurostat/cros/content/WP2_Experimental_statistics1_en) (2018) ESSnet Big Data II: [https://ec.europa.eu/eurostat/cros/content/wpc-experimental-statistics\\_en](https://ec.europa.eu/eurostat/cros/content/wpc-experimental-statistics_en) (2019, 2020)

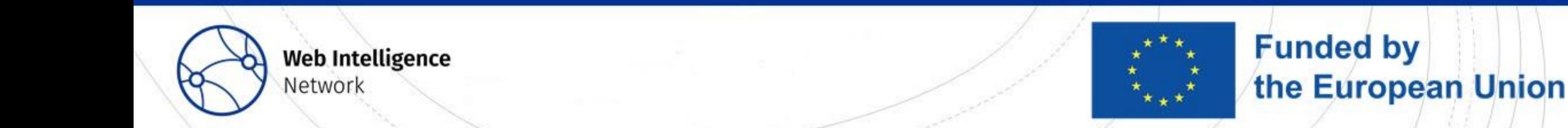

## Question?

- Consider asking about providing e-commerce activity, e.g. e-shop.
- Which data for one enterprise is more reliable do you trust in the data based on:
	- a) the traditional questionnaire
	- b) the analysis of the content on the website

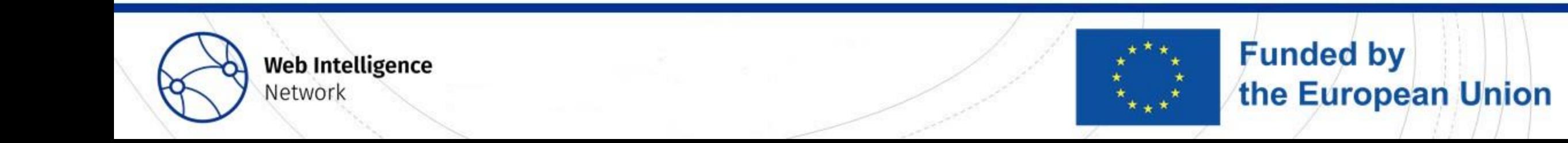

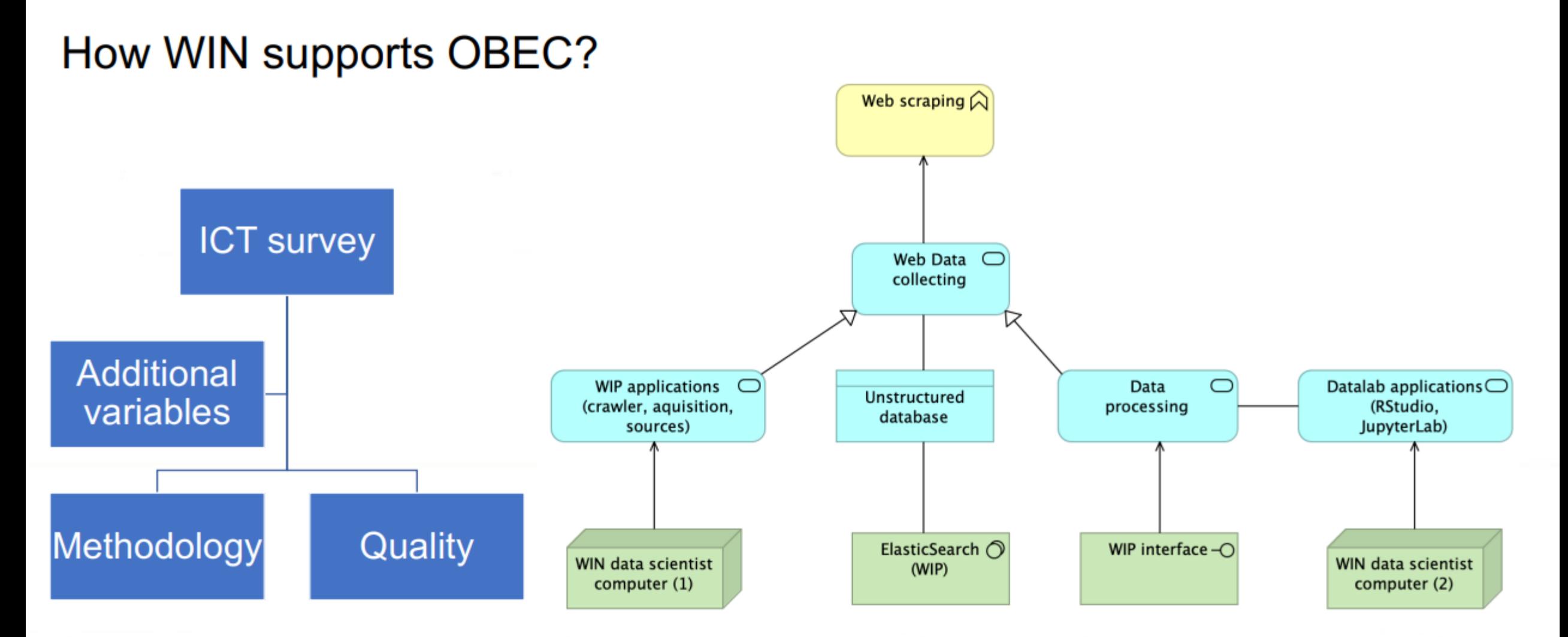

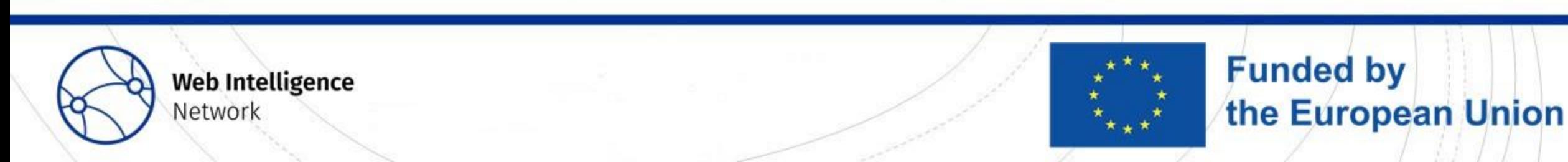

## How WIN supports OBEC?

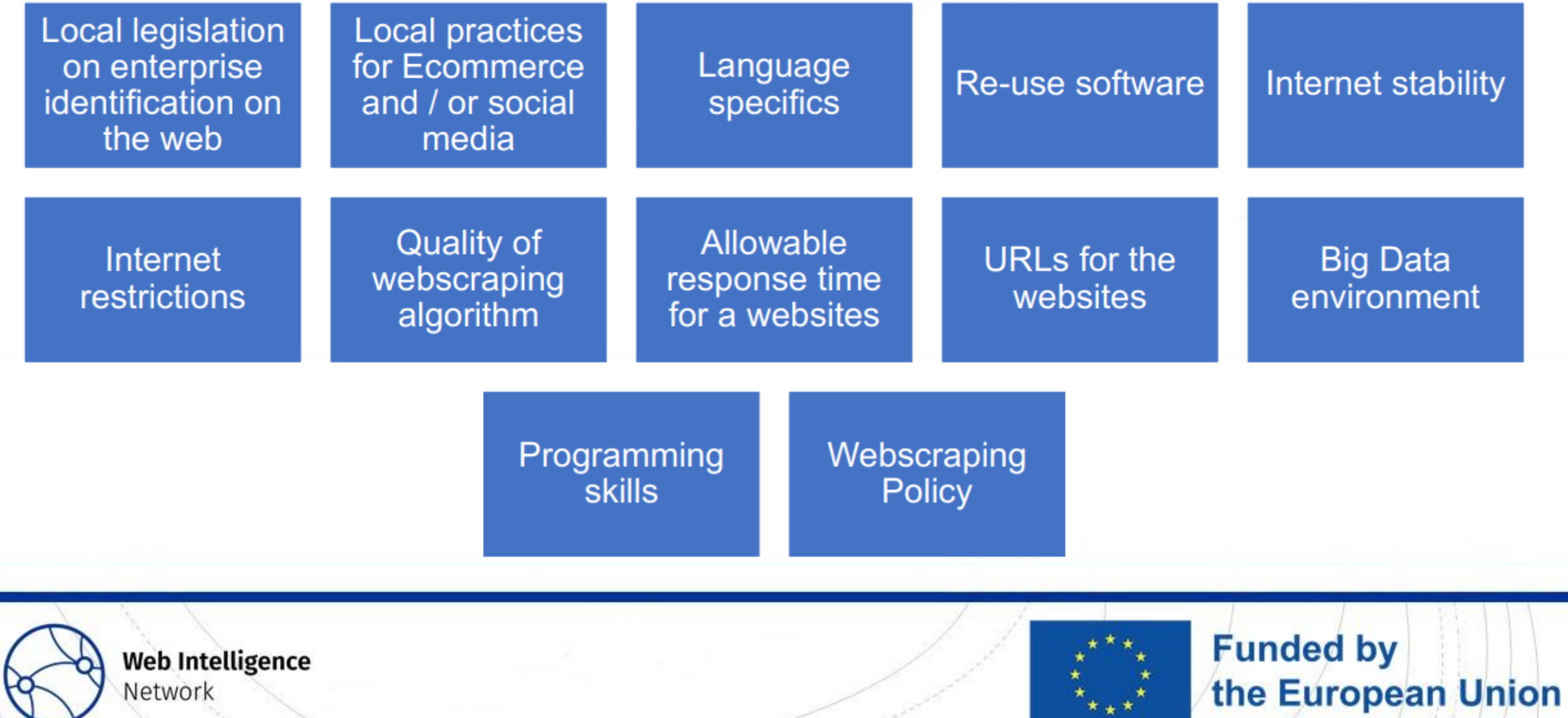

web intetugence Network

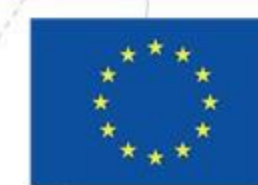

# Thank you!

Jacek Maślankowski j.maslankowski@stat.gov.pl

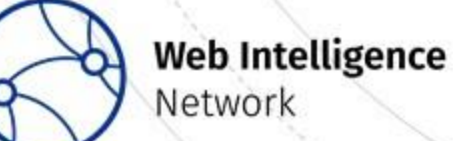

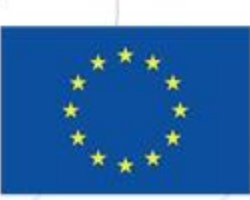

### Links needed for the following presentation

- [https://prod.wihp.ecdp.tech.ec.europa.eu/](https://eur03.safelinks.protection.outlook.com/?url=https%3A%2F%2Fprod.wihp.ecdp.tech.ec.europa.eu%2F&data=05%7C01%7Csarah.phelps%40ons.gov.uk%7C25ac8de75ded4b91f38408db21520882%7C078807bfce824688bce00d811684dc46%7C0%7C0%7C638140409301907479%7CUnknown%7CTWFpbGZsb3d8eyJWIjoiMC4wLjAwMDAiLCJQIjoiV2luMzIiLCJBTiI6Ik1haWwiLCJXVCI6Mn0%3D%7C3000%7C%7C%7C&sdata=P5oYLt%2B8KUrYwzMnK%2F%2Fo99555j772kU2Gb7DexhaKtM%3D&reserved=0)
- [https://dss-dsl2531b.ecdp.dataplatform.tech.ec.europa.eu/](https://eur03.safelinks.protection.outlook.com/?url=https%3A%2F%2Fdss-dsl2531b.ecdp.dataplatform.tech.ec.europa.eu%2F&data=05%7C01%7Csarah.phelps%40ons.gov.uk%7C25ac8de75ded4b91f38408db21520882%7C078807bfce824688bce00d811684dc46%7C0%7C0%7C638140409301907479%7CUnknown%7CTWFpbGZsb3d8eyJWIjoiMC4wLjAwMDAiLCJQIjoiV2luMzIiLCJBTiI6Ik1haWwiLCJXVCI6Mn0%3D%7C3000%7C%7C%7C&sdata=PLNNDSZKQf%2Fa2PBEViQhR3bT%2B0RfQE1DHwZM7YXlzdY%3D&reserved=0)
- [https://git.fpfis.tech.ec.europa.eu/estat/wihp/](https://eur03.safelinks.protection.outlook.com/?url=https%3A%2F%2Fgit.fpfis.tech.ec.europa.eu%2Festat%2Fwihp%2F&data=05%7C01%7Csarah.phelps%40ons.gov.uk%7C25ac8de75ded4b91f38408db21520882%7C078807bfce824688bce00d811684dc46%7C0%7C0%7C638140409302063728%7CUnknown%7CTWFpbGZsb3d8eyJWIjoiMC4wLjAwMDAiLCJQIjoiV2luMzIiLCJBTiI6Ik1haWwiLCJXVCI6Mn0%3D%7C3000%7C%7C%7C&sdata=ZW%2BVYmkOhtQYAV%2B8xq9rxJhBvVjrw7IGUdoF3i%2Bf8Qk%3D&reserved=0)
- [https://estat.pages.fpfis.eu/wihp/doc-server/](https://eur03.safelinks.protection.outlook.com/?url=https%3A%2F%2Festat.pages.fpfis.eu%2Fwihp%2Fdoc-server%2F&data=05%7C01%7Csarah.phelps%40ons.gov.uk%7C25ac8de75ded4b91f38408db21520882%7C078807bfce824688bce00d811684dc46%7C0%7C0%7C638140409302063728%7CUnknown%7CTWFpbGZsb3d8eyJWIjoiMC4wLjAwMDAiLCJQIjoiV2luMzIiLCJBTiI6Ik1haWwiLCJXVCI6Mn0%3D%7C3000%7C%7C%7C&sdata=52sX7HD%2FoXnvI%2BJKjuyY5yEV2hOXIbfbs1C7VVu8cr8%3D&reserved=0)

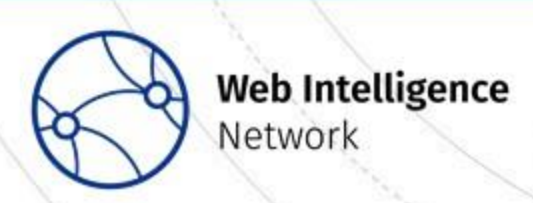

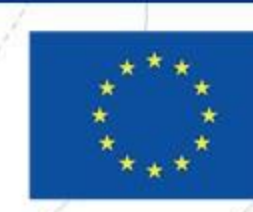

**Funded by** 

the European Union

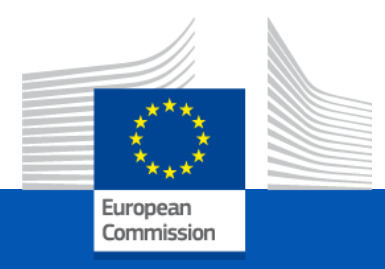

# WIH platform

Overview and demo

*NTTS 2023 – WIN workshop* 

#### Main components

- Data Acquisition platform:<https://prod.wihp.ecdp.tech.ec.europa.eu/>
- Documentation:<https://estat.pages.fpfis.eu/wihp/doc-server/>
- GitLab CI/CD and repository: <https://git.fpfis.tech.ec.europa.eu/estat/wihp/>
- Datalab from the ECDP: [https://dss](https://dss-dsl2531b.ecdp.dataplatform.tech.ec.europa.eu/)[dsl2531b.ecdp.dataplatform.tech.ec.europa.eu/](https://dss-dsl2531b.ecdp.dataplatform.tech.ec.europa.eu/)
- EU Login, Azure AD and Keycloak as ID provider, authentication and authorisation

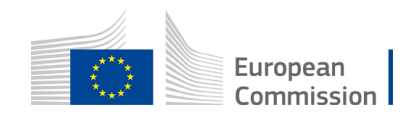
### Data Acquisition

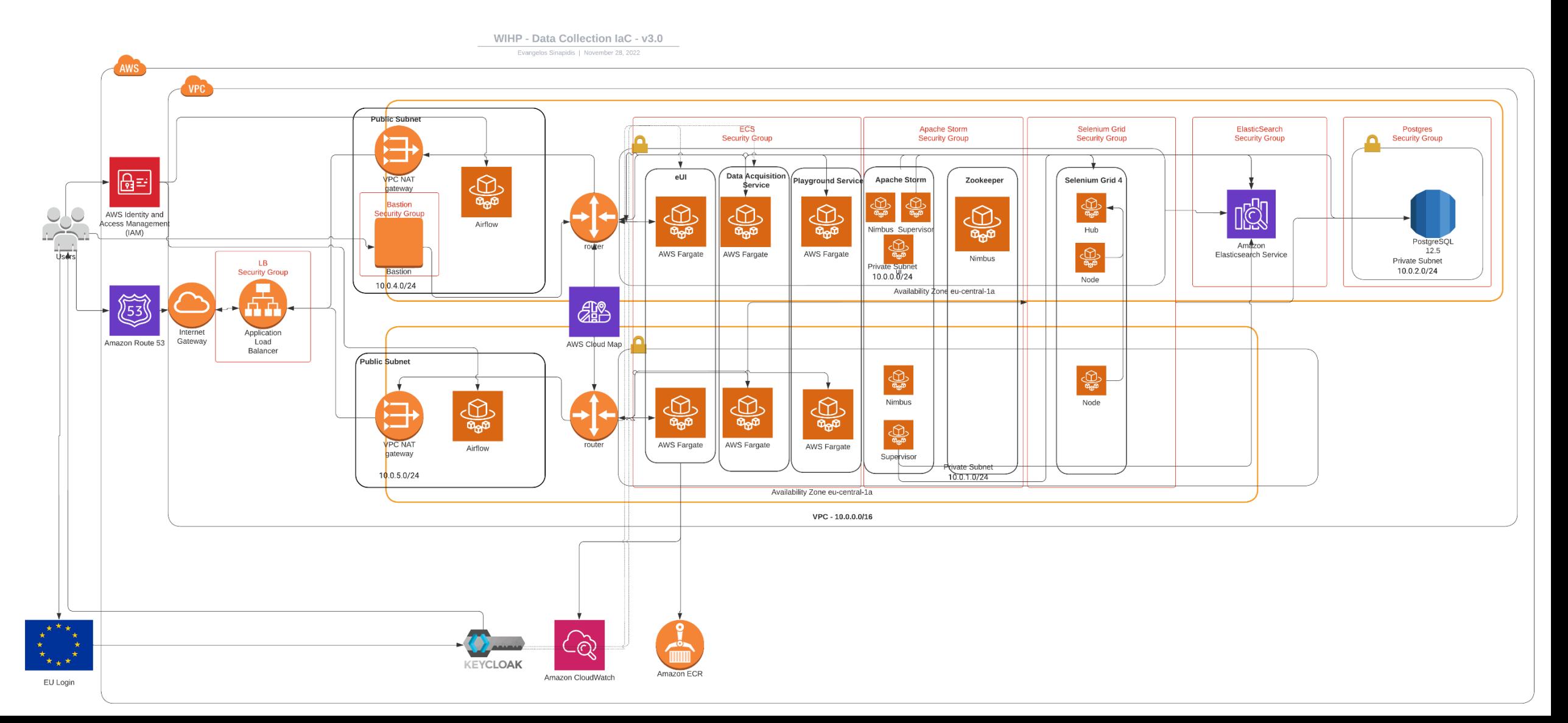

### Datalab

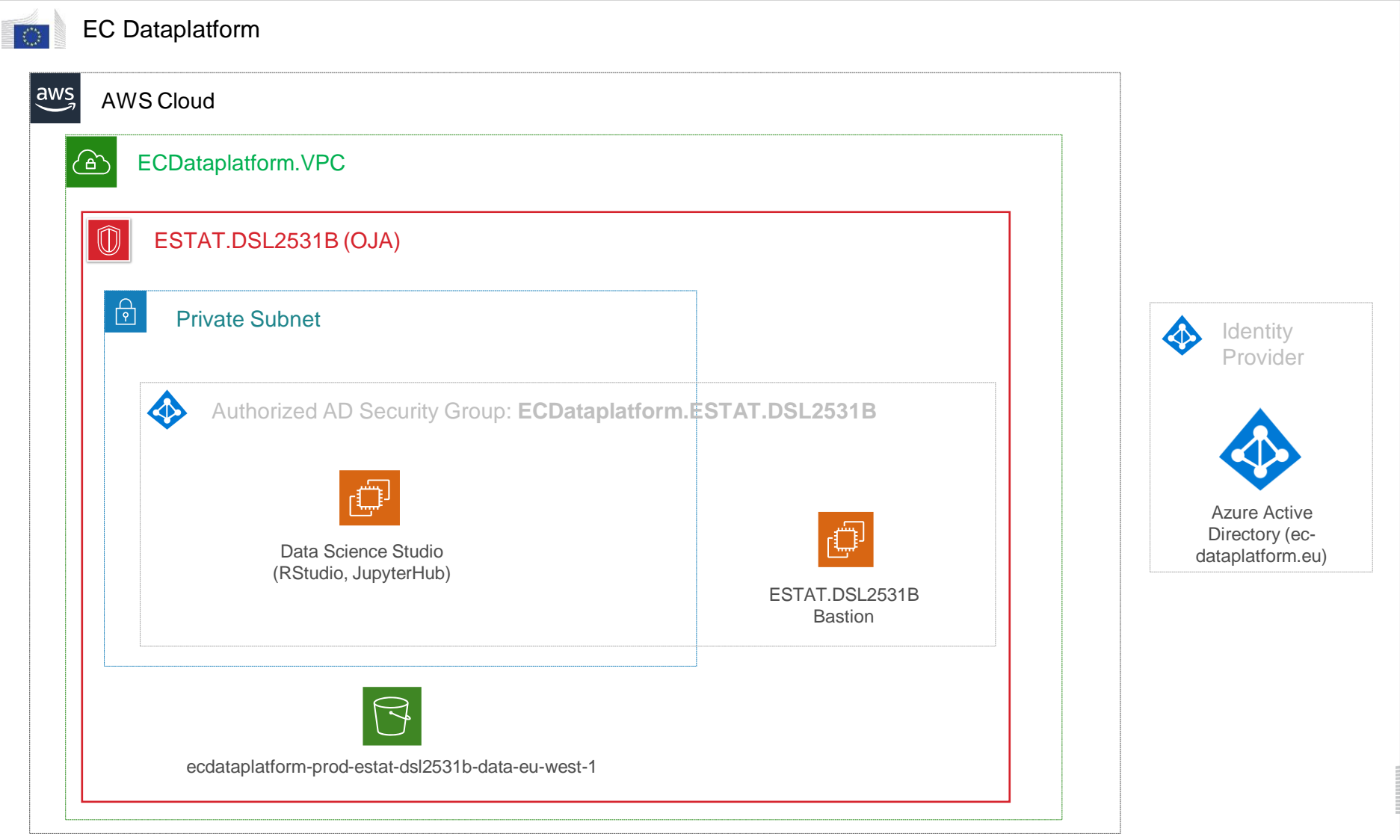

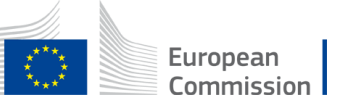

Lets see in practice…

#### Demo some of the features of the data acquisition platform

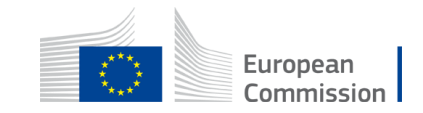

# Thank you

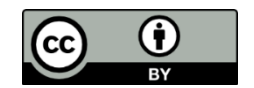

**© European Union 2023**

Unless otherwise noted the reuse of this presentation is authorised under the [CC BY 4.0 l](https://creativecommons.org/licenses/by/4.0/)icense. For any use or reproduction of elements that are not owned by the EU, permission may need to be sought directly from the respective right holders.

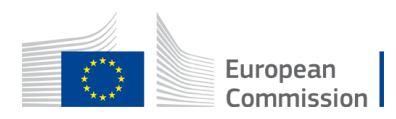

### URL Finding

Heidi Kühnemann Statistics Hesse

**Trusted Smart Statistics - Web Intelligence Network** Grant Agreement: 101035829

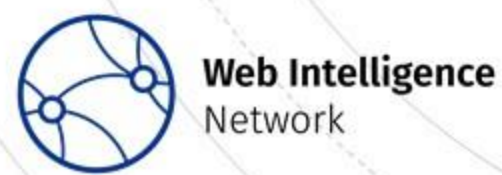

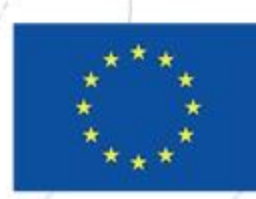

**Funded by** the European Union

#### Enterprise URLs: Why?

In general:

- Freely available enterprise information on various topics
- Potential to reduce response burden
- Potential to update statistical business register with additional data source For ICT survey:
- Enterprise websites already contain parts of the information we are interested in
- Websites can be scraped for (nearly) the full population!
- $\rightarrow$  Improve quality, reduce the number of questions and/or produce results more frequently!

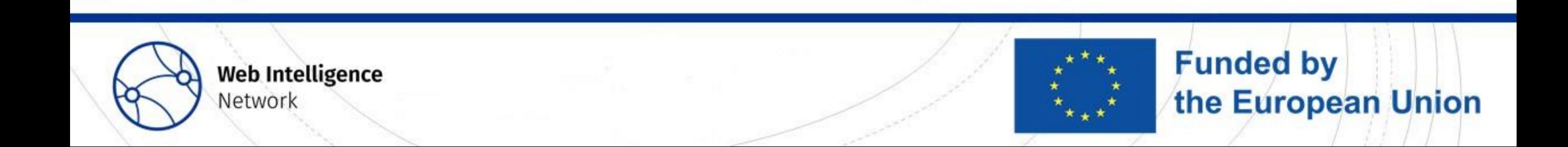

#### ICT-ENT survey: website

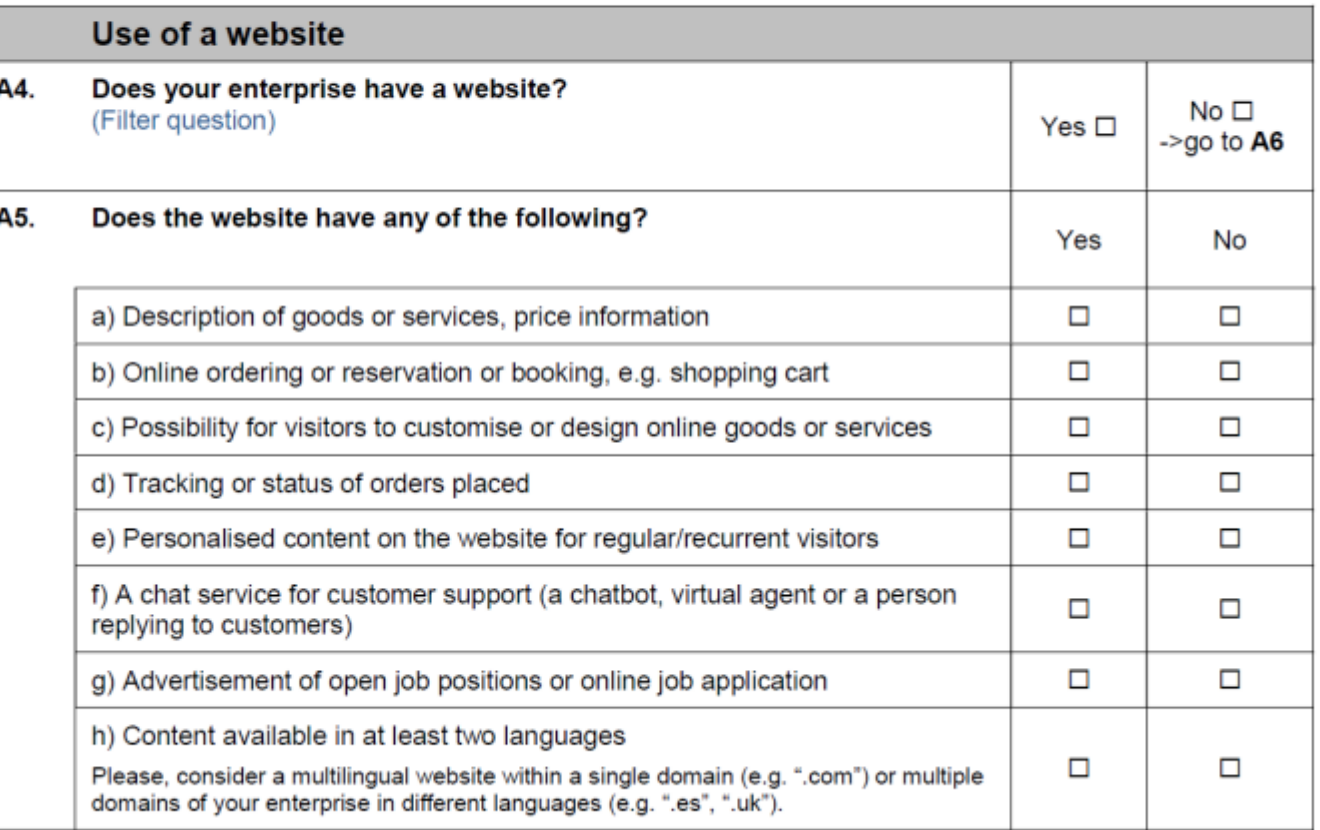

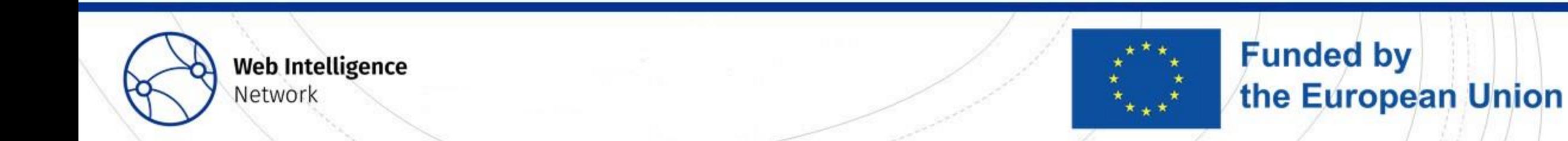

#### ICT-ENT survey: social media

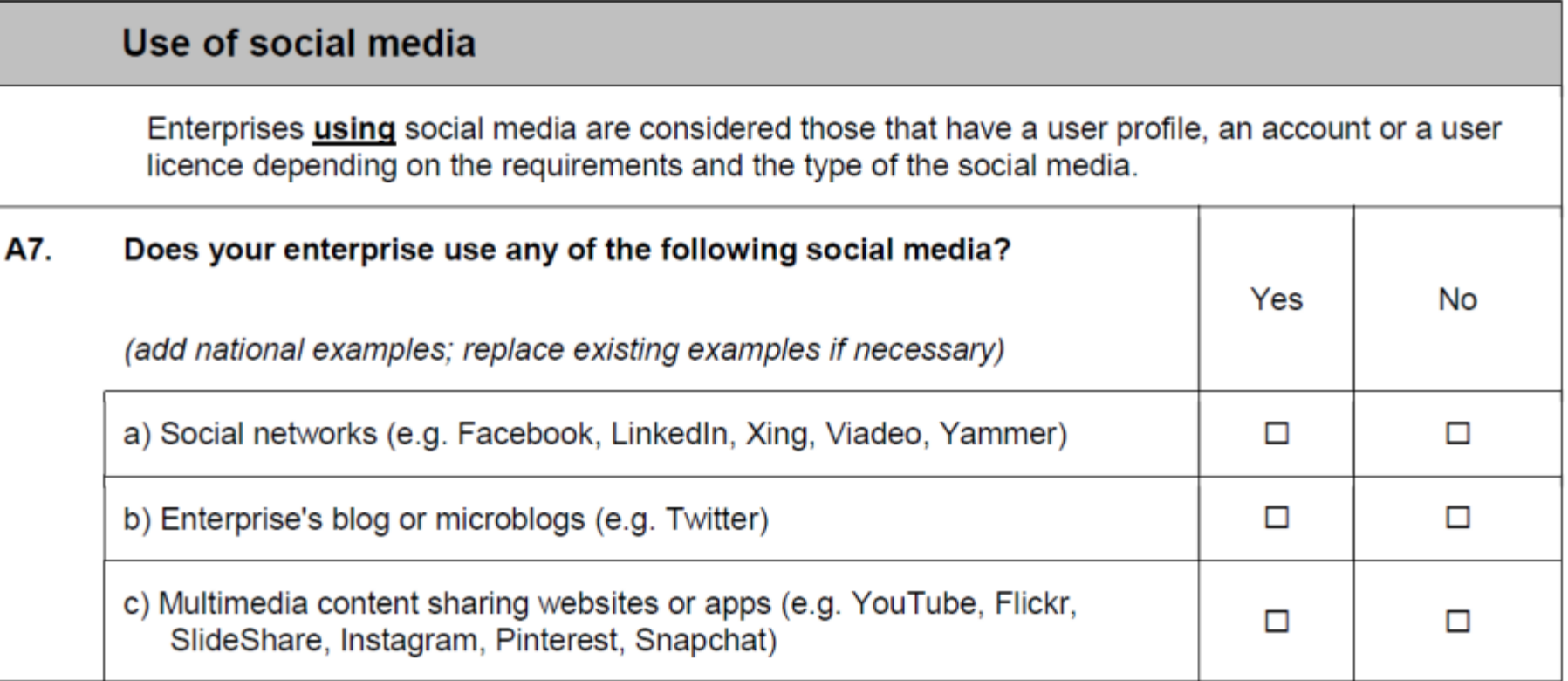

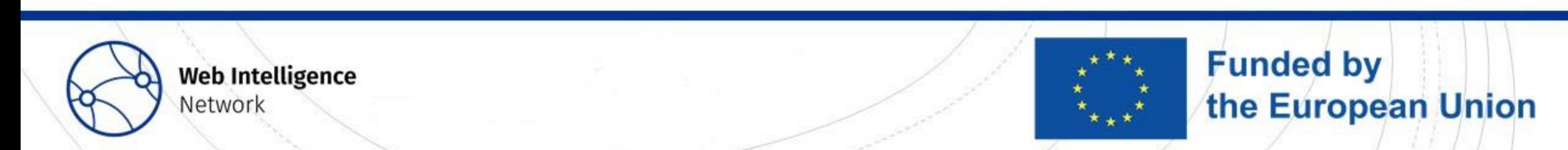

#### ICT-ENT survey: e-commerce

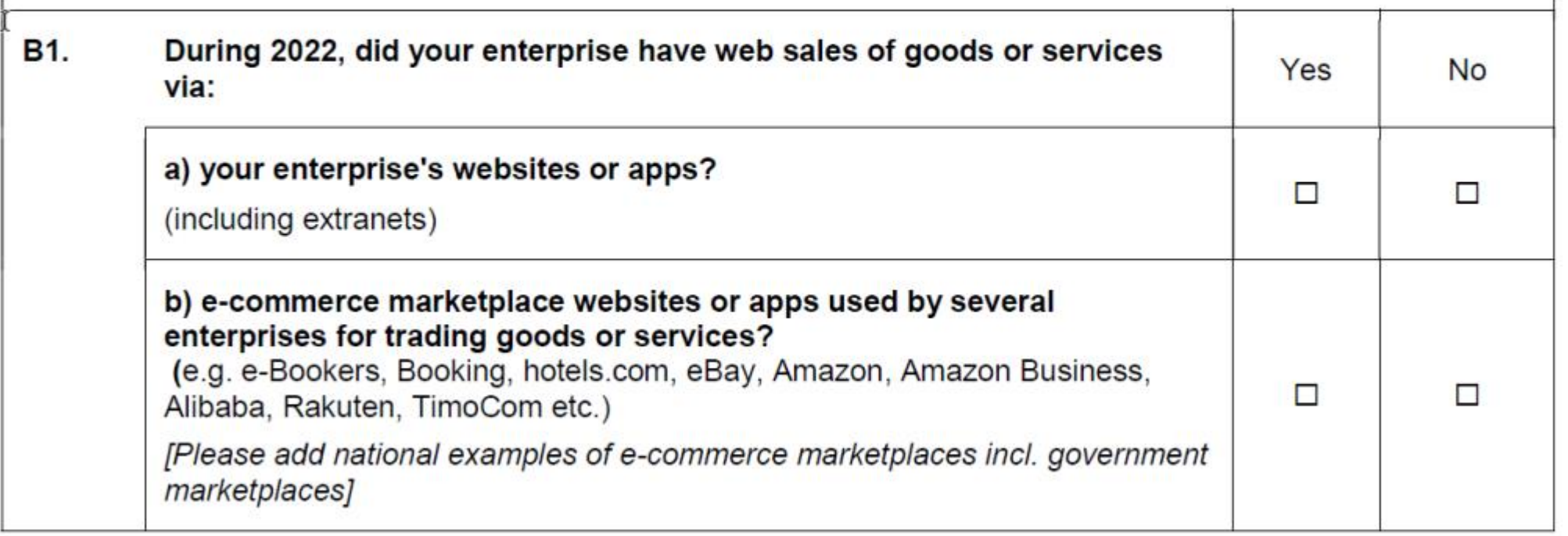

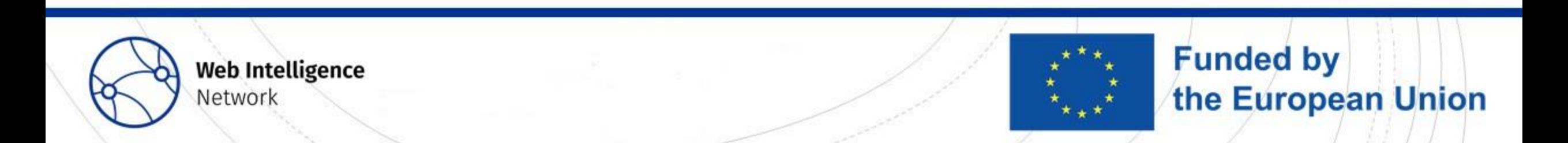

#### **Enterprise URLs: How?**

This is what we focus on today

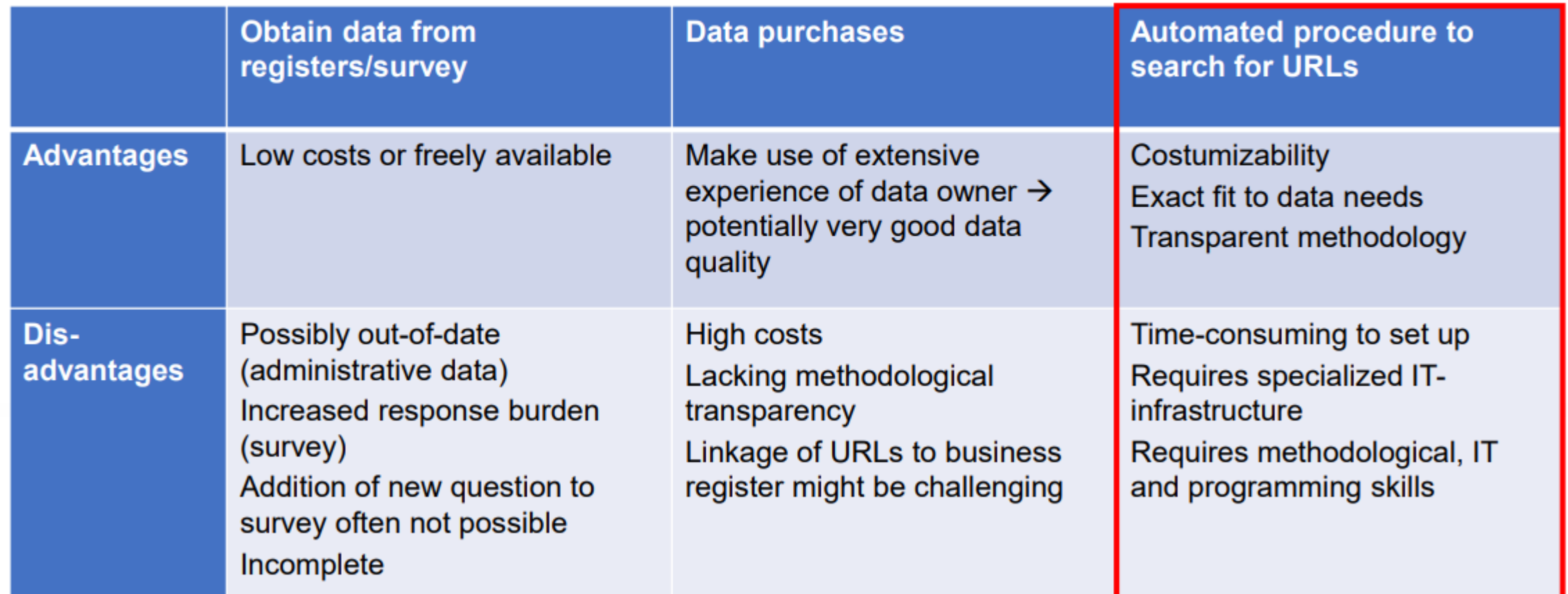

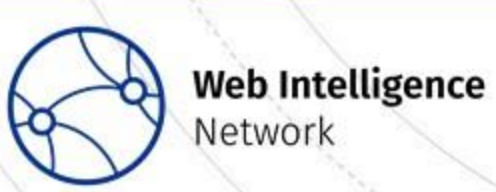

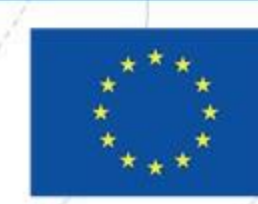

**Funded by** the European Union

#### What are your experiences with enterprise websites?

Do you or your office (plan to) use enterprise websites as data source? If yes: How do you or your office (plan to) acquire enterprise URLs?

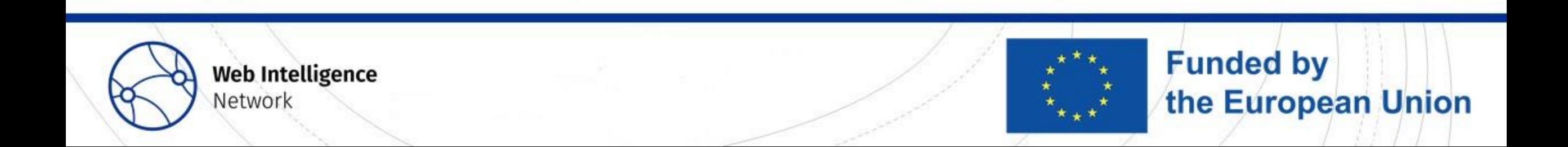

#### URL finding overview

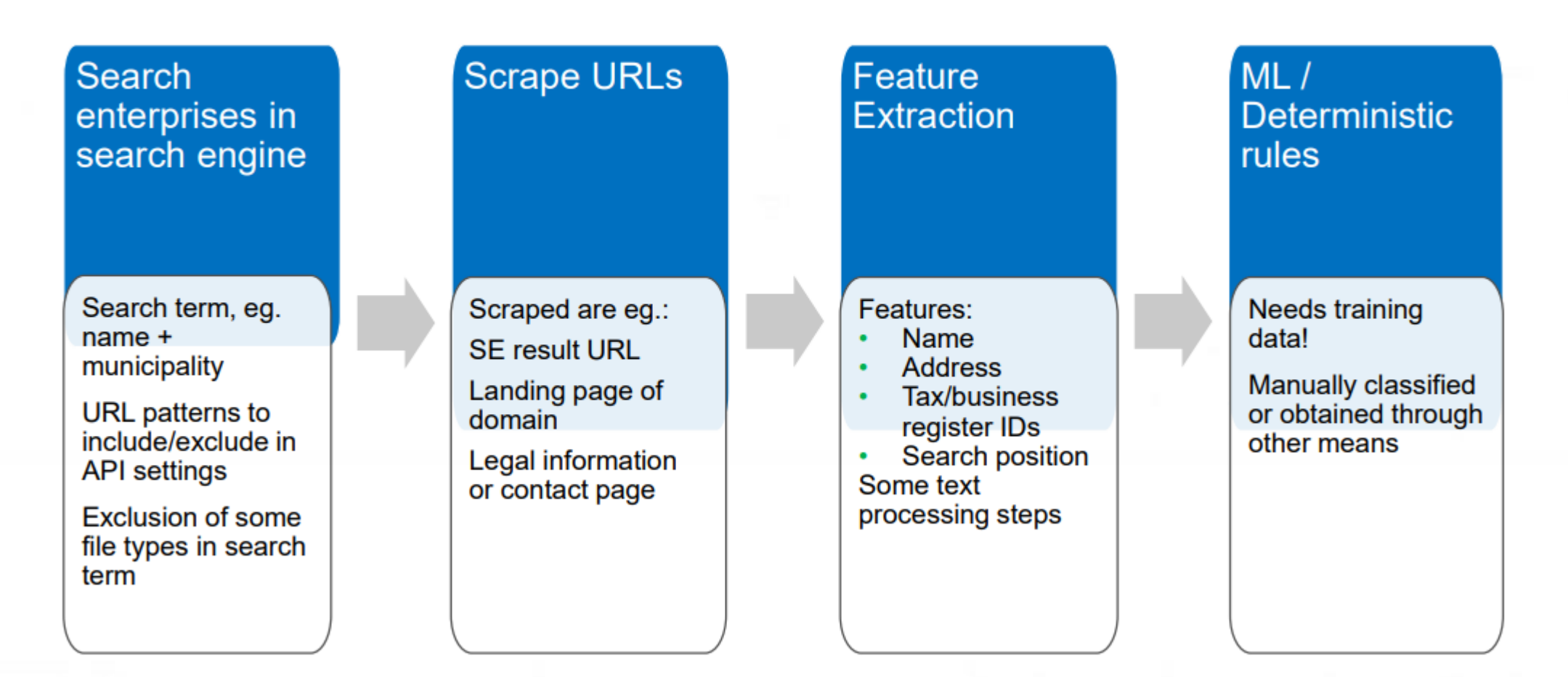

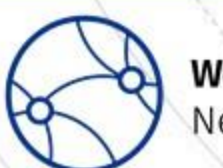

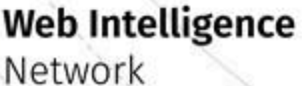

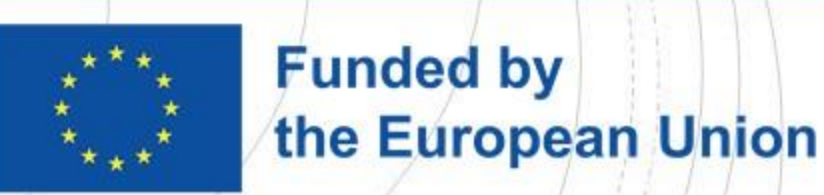

#### **Search engines**

Criteria to consider when selecting a search engine:

- Can a SE identify the correct URLs?
- Limits in the number of requests
- Costs of requests

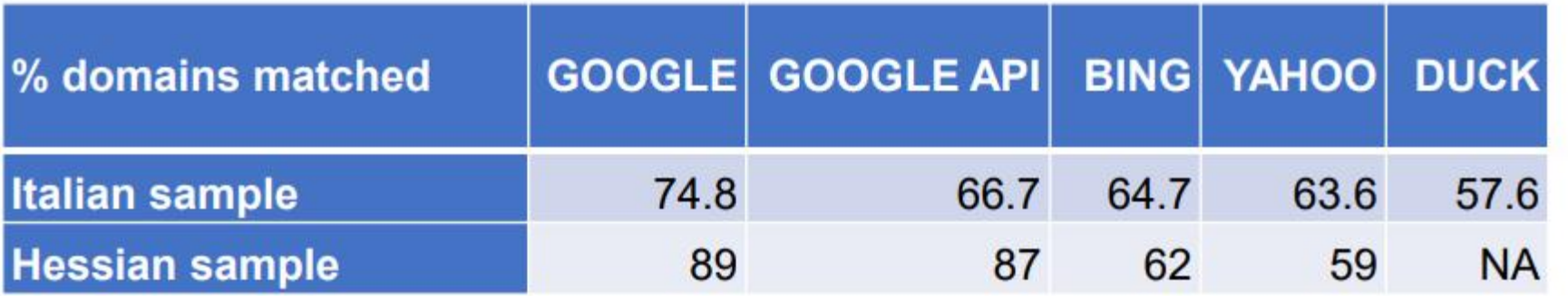

Comparison of SE results for ca. 100 Italian and Hessian enterprises

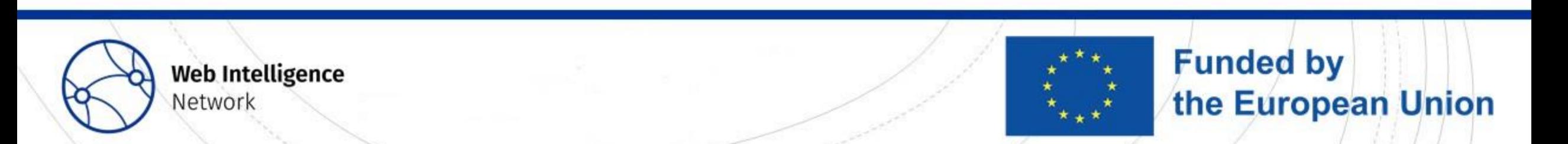

#### API or Search Engine Scraping?

API:

 $\checkmark$  Many configuration options

 $\checkmark$  High frequency of requests possible

× Only small number of requests are free

Search Engine Scraping:

 $\checkmark$  Requests are free

√Obtain results like a human being

× Potential violation of terms of use

× Scrapers might get blocked

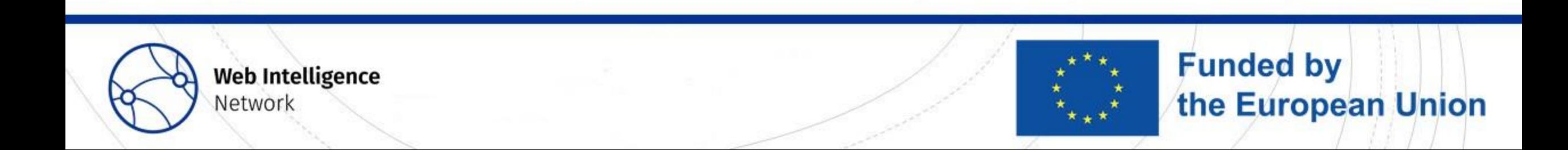

#### What are your experiences with search engines?

Have you used a search engine as data source before (either by scraping results or via API)?

For what kind of purposes have you used search engine results?

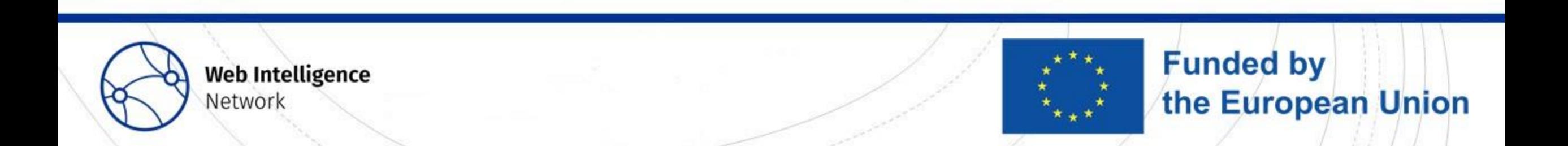

#### Scraping

- By far the most cumbersome step: scrape all result URLs
- Each search produces ca. 10-30 URLs to be scraped (result URLs, contact pages, imprint,  $landing,...)$
- URLs are very diverse: different technologies, sometimes large contents
- Information is sometimes hidden in Javascript  $\rightarrow$  Javascript rendering software is advisable (automated browser)
- Headless browsers: Selenium or Splash are in use within ESS
- But: Javascript rendering increases the amount of downloaded data and bandwidth usage
- Massive scraping needs special infrastructure

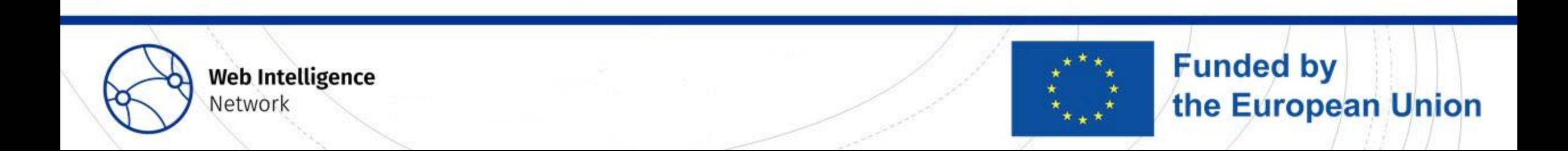

#### **Feature Extraction**

- Preprocessing steps, eg.
	- remove css styles and javascript code
	- remove duplicate whitespaces
	- lowercasing words and letters
- Compare enterprise data from SBR with scraped data, eg.
	- Name is on website
	- VAT ID is on websites,
	- $\bullet$  ...
- Features are created with exact string matching or regular expressions
- String similarity for comparison of short texts with enterprise data (eg. name and HTML title)

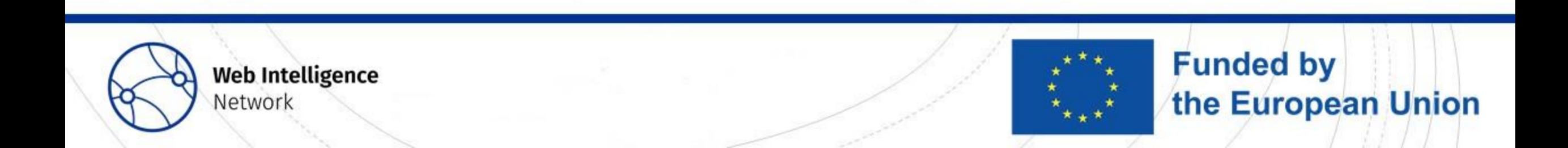

#### **Machine Learning / Deterministic Rules**

- When do we accept a URL as correct?
- Deterministic rules:
	- eg. VAT ID on website  $\rightarrow$  website correct
	- Easy to build and interprete
	- What if enterprise data is missing in the SBR or on the website?
	- What if other website mentions data of different enterprises?
	- Validation data necessary to measure classification performance
- Machine Learning:
	- Training & validation data necessary
	- Model decides which features have which weight
	- Reduced interpretability

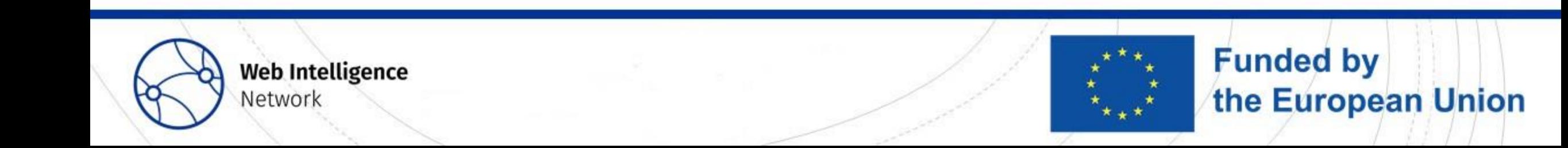

#### Differences in approaches

- No scraping: Search engine results are used directly, as done by:
	- NL: Search engine data & snippets are used for feature engineering
	- FI: Extensive URL exclusion/inclusion rules are applied
- External data sources: domain registration data (FI)
	- Dataset with all .fi domains including information on owner (eg. business name & ID)
	- Use data eg. instead of search engine results

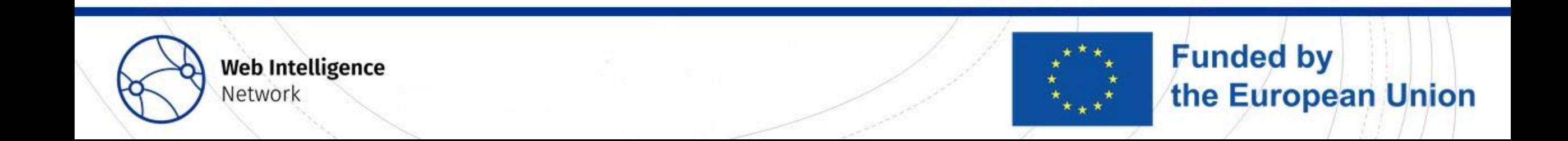

#### Challenges

- Training data is often not available in sufficient quality
	- Evaluation and machine learning approaches not possible/reliable or ...
	- time-consuming manual search of URLs necessary
- Scalability and resource demands
	- Downloading, storing and analyzing scraped URLs takes time and processing power
	- $\rightarrow$  Only use search engine results (no scraping) or ...
	- make parallel processing possible
- Legal questions, eg. statistical confidentiality when using search engines

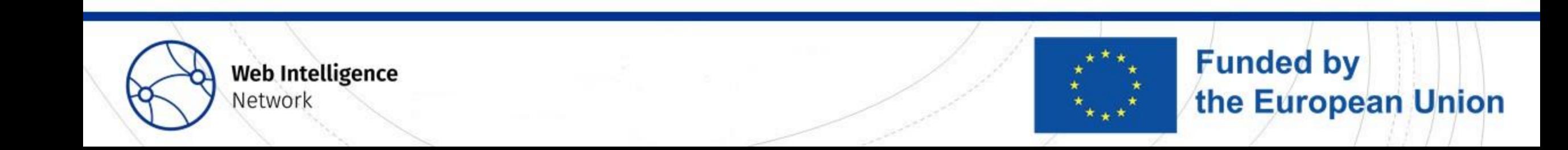

#### What is your opinion/experience?

What challenge do you consider the most crucial to solve when planning to implement URL finding in your own organisation? It can be challenges already mentioned or others.

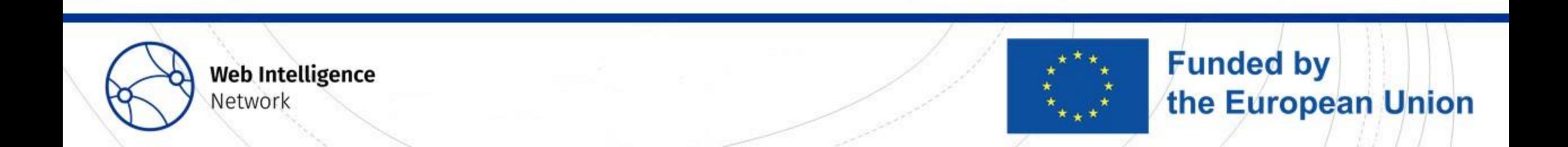

#### URL finding on the WIHP?

- URL finding requires enterprise data to obtain search results and to identify correct **URLs**
- Enterprise data cannot be uploaded to the WIHP at the moment (data security, organisational obstacles, etc.)
- Scraping search engines or recieving search engine API results is currently not part of the WIHP functionality
- ≻URL finding is not implemented on the WIHP at the moment
- ≻But: The search engine part can be done locally, and the result URLs could be scraped in the WIHP

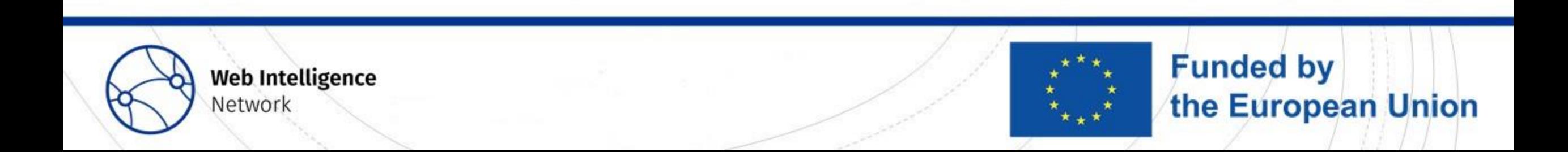

### URL finder software

- Statistics Netherlands (Python):<https://github.com/SNStatComp/urlfinding>
- Statistics Bulgaria (Python):

[https://github.com/EnterpriseCharacteristicsESSnetBigData/StarterKit/tree/master](https://github.com/EnterpriseCharacteristicsESSnetBigData/StarterKit/tree/master/URLsFinder) [/ URLsFinder](https://github.com/EnterpriseCharacteristicsESSnetBigData/StarterKit/tree/master/URLsFinder)

• Istat (Java):

<https://github.com/EnterpriseCharacteristicsESSnetBigData/UrlSearcher>

• Additional URL finders were developed by Statistics Hesse (R), Statistics Austria (R) and Statistics Finland (Python) but have not been published yet

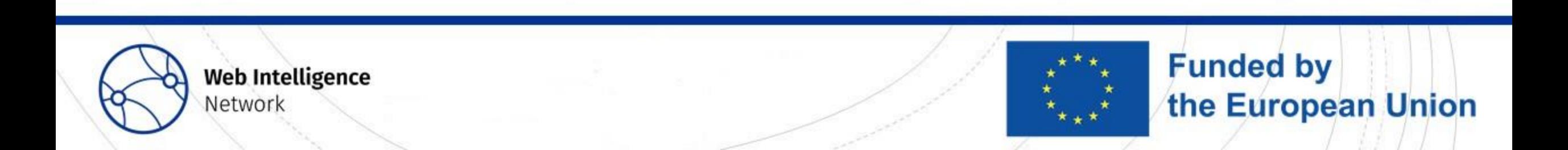

#### How well does it work? – Evaluation scores

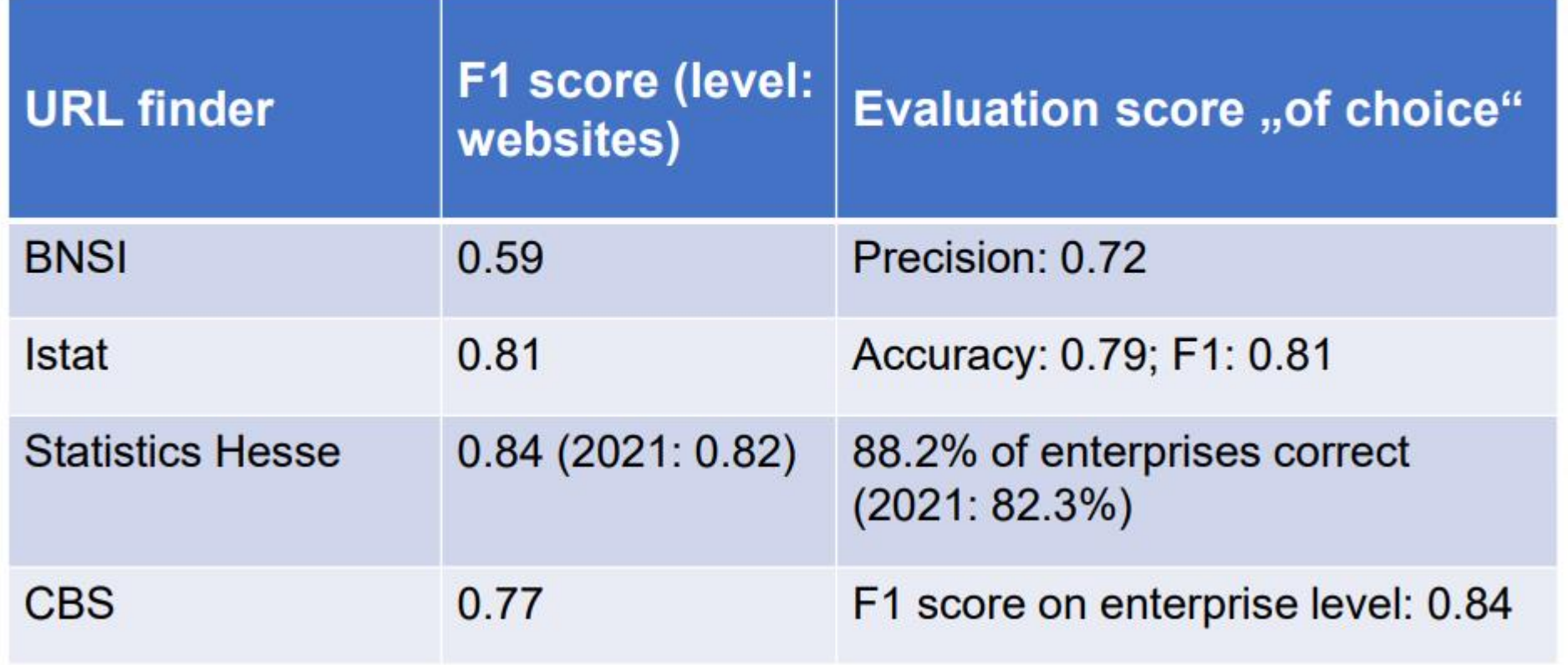

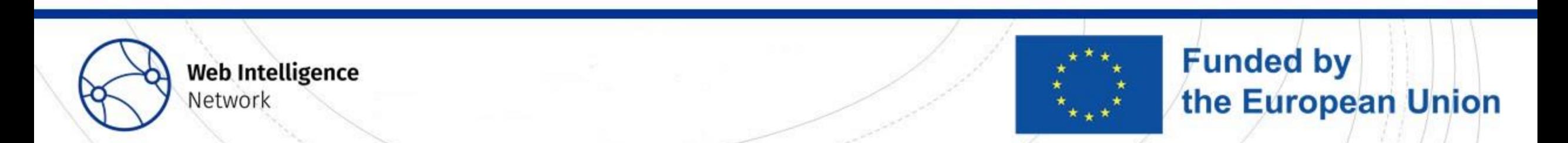

#### Conclusions

- URL finding performs sufficiently well in most cases
- Methodological improvements are ongoing
- URL finding has been developed in different institutes with different approaches due to  $eg$ .:
	- country- and language specific particularities, eg. imprint in German speaking countries
	- experience with different programming languages in statistical offices
	- different IT infrastructures and scraping/crawling software already in use
	- existing URL finders were too slow or too computationally expensive to be run on a large scale

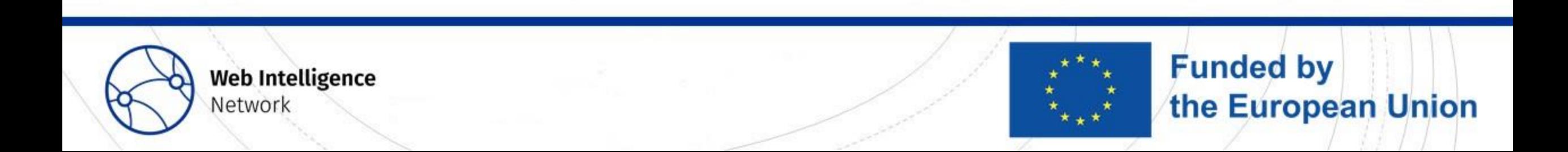

## Literature / Further reading

- WIN Report on URL finding methodology [\(https://ec.europa.eu/eurostat/cros/system/files/20220131\\_url\\_finding\\_methodolo](https://cros-legacy.ec.europa.eu/system/files/20220131_url_finding_methodology.pdf) [gy.pdf\)](https://cros-legacy.ec.europa.eu/system/files/20220131_url_finding_methodology.pdf)
- Delden, Arnout van; Windmeijer, Dick; Bosch, Olav ten (2019): Searching for business websites. CBS (Discussion Paper). [https://www.cbs.nl/engb/background/2020/01/searching-for-business-websites](https://www.cbs.nl/en-gb/background/2020/01/searching-for-business-websites).
- Barcaroli, Giulio; Scannapieco, Monica; Summa, Donato (2016): On the Use of Internet as a Data Source for Official Statistics: a Strategy for Identifying Enterprises on the Web. In: Italian Review of Economics, Demography and Statistics 4 (70), S. 25–41. [http://www.sieds.it/listing/RePEc/journl/2016LXX\\_N4\\_RIEDS\\_25-](http://www.sieds.it/listing/RePEc/journl/2016LXX_N4_RIEDS_25-41_Scannapieco.pdf) [41\\_Scannapieco.pdf](http://www.sieds.it/listing/RePEc/journl/2016LXX_N4_RIEDS_25-41_Scannapieco.pdf)

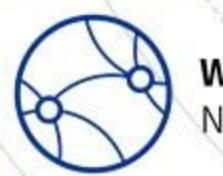

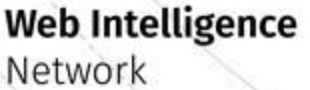

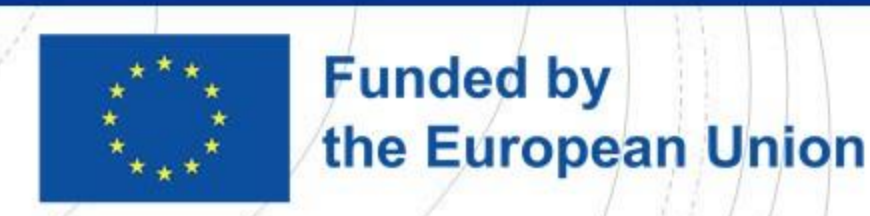

OBEC step by step. Live demonstration. Jacek Maślankowski j.maslankowski@stat.gov.pl Brussels, 10th of March 2023

**Trusted Smart Statistics - Web Intelligence Network** Grant Agreement: 101035829

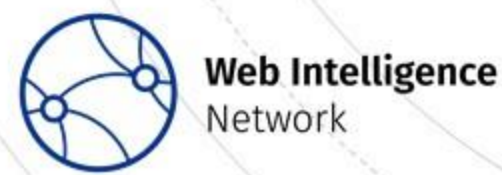

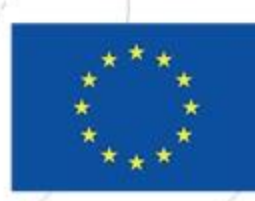

**Funded by** the European Union

### Prerequisites.

What we need to create statistics with WIN?

- Access
	- WIN WIP [\(https://prod.wihp.ecdp.tech.ec.europa.eu/screen/home](https://prod.wihp.ecdp.tech.ec.europa.eu/screen/home))
	- WIN Datalab ([https://dss-dsl2531b.ecdp.dataplatform.tech.ec.europa.eu\)](https://dss-dsl2531b.ecdp.dataplatform.tech.ec.europa.eu/)
- Scripts
	- [https://github.com/jmaslankowski/WP2\\_OBEC\\_Starter](https://github.com/jmaslankowski/WP2_OBEC_Starter)
	- JSON file with URLs for web scraping (optional)
- Skills (basics)
	- Python
	- ElasticSearch
	- Linux

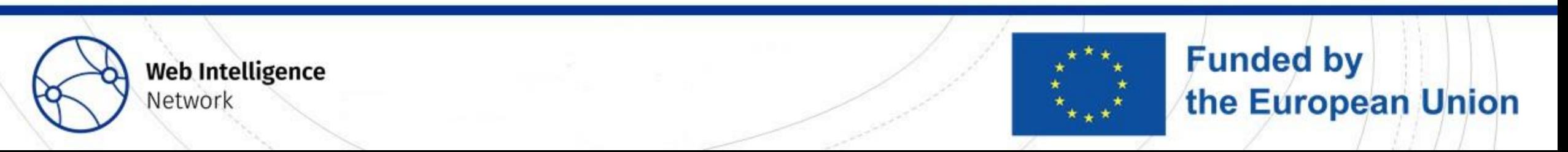

### Collecting and processing data in 6 steps

1. Starting with showing the dataset of 5 enterprises with anonymized **Business Register** numbers.

2. Uploading the<br>dataset of URLs into WIP

3. Modifying necessary parameters and starting the Crawler.

4. Opening WIP cloning the Github open code on SMP.

5. Executing the software in Python and accessing the data from Crawler already scrapped.

**Funded by** 

the European Union

6. Waiting for the results and open CSV file already prepared.

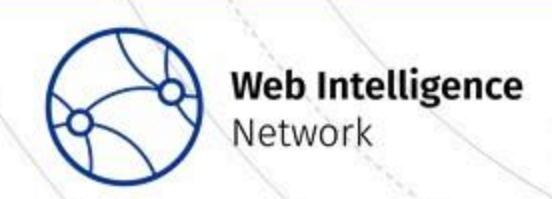

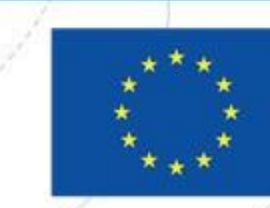

### Collecting and processing data in 6 steps

1. Starting with showing the dataset of 5 enterprises with anonymized **Business Register** numbers.

2. Uploading the dataset of URLs into WIP

3. Modifying necessary parameters and starting the Crawler.

4. Opening WIP cloning the Github<br>open code on SMP.

5. Executing the software in Python and accessing the data from Crawler already scrapped.

6. Waiting for the results and open **CSV** file already prepared.

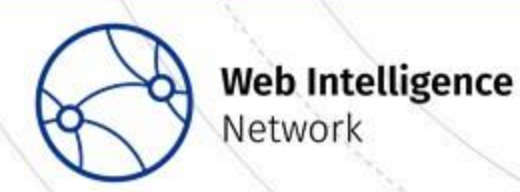

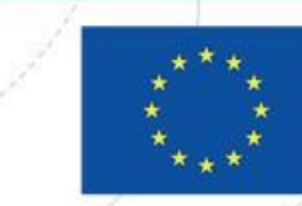

**Funded by** the European Union

#### 1. Starting with showing the dataset of 5 enterprises with anonymized Business Register numbers.

"group": "/OBEC" "name": "PL 00000002", "url": "https://ug.edu.pl",

"name": "PL 00000001", "url": "https://www.stat.gov.pl",

"group": "/OBEC"

"sources":[

"name": "PL 00000003", "url": "https://gdansk.stat.gov.pl", "group": "/OBEC"

"name": "PL 00000004", "url": "https://szczecin.stat.gov.pl", "group": "/OBEC"

"name": "PL 00000005", "url": "https://wzr.ug.edu.pl", "group": "/OBEC"

"name": "PL 00000001", "url": "https://www.stat.gov.pl", "group": "/OBEC"

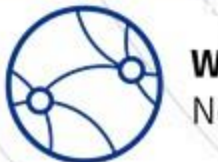

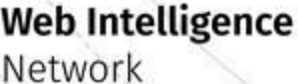

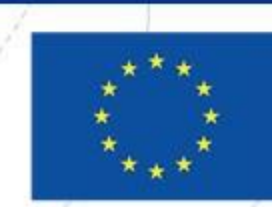

**Funded by** 

the European Union

### Collecting and processing data in 6 steps

1. Starting with showing the dataset of 5 enterprises with anonymized **Business Register** numbers.

2. Uploading the<br>dataset of URLs into WIP

3. Modifying necessary parameters and starting the Crawler.

4. Opening WIP cloning the Github<br>open code on SMP.

5. Executing the software in Python and accessing the data from Crawler already scrapped.

6. Waiting for the results and open CSV file already prepared.

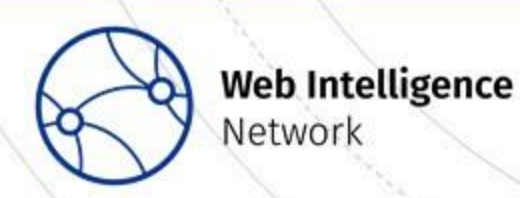

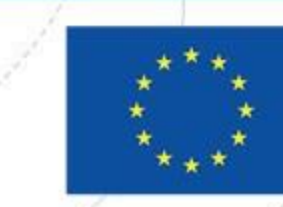

**Funded by** the European Union

### 2. Uploading the dataset of URLs into WIP.

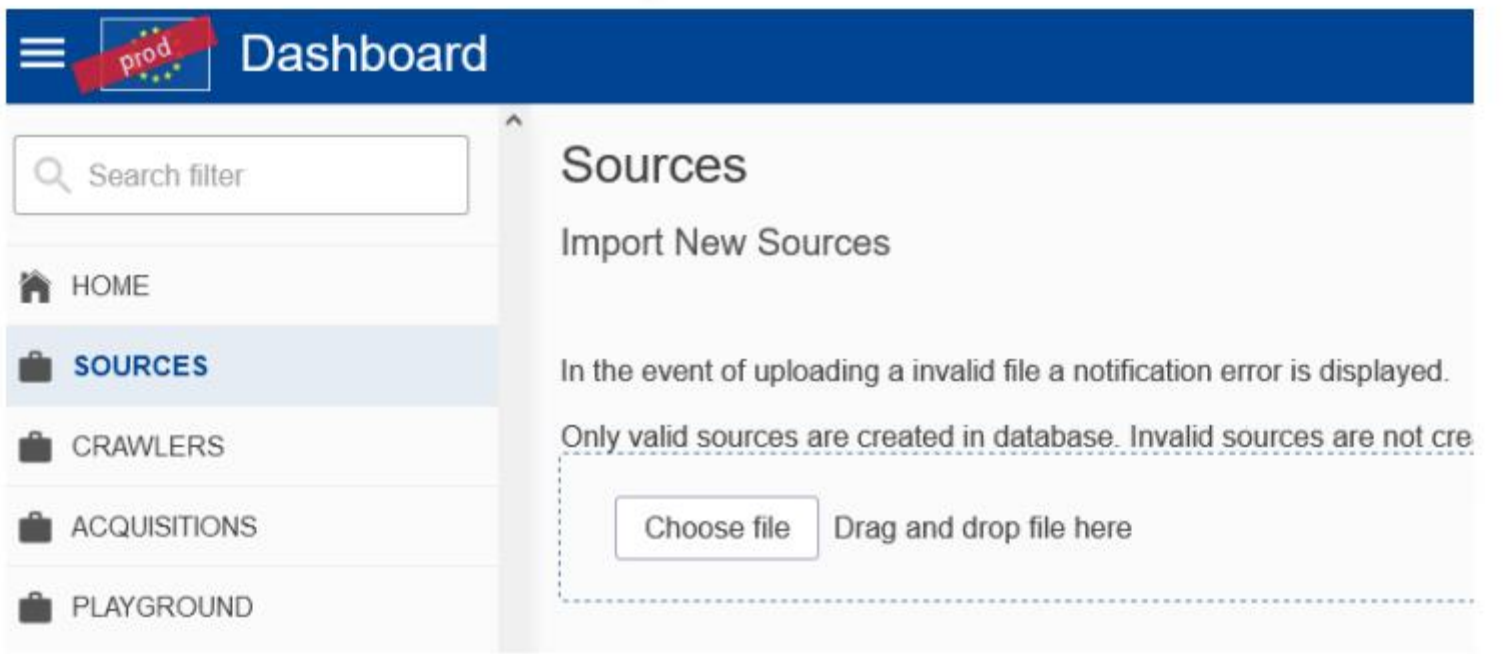

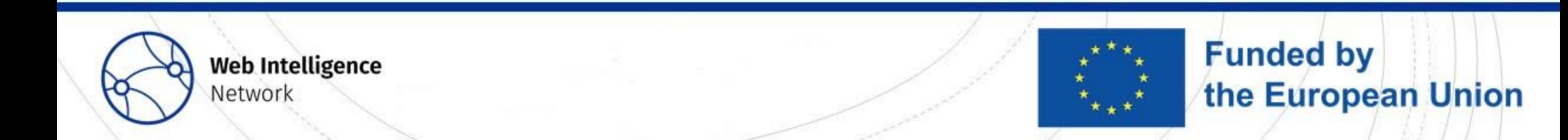

### Collecting and processing data in 6 steps

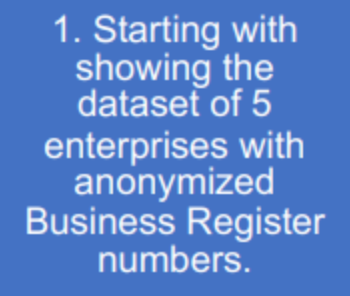

2. Uploading the dataset of URLs into WIP

3. Modifying necessary parameters and starting the Crawler.

4. Opening WIP cloning the Github<br>open code on SMP.

5. Executing the software in Python and accessing the data from Crawler already scrapped.

6. Waiting for the results and open CSV file already prepared.

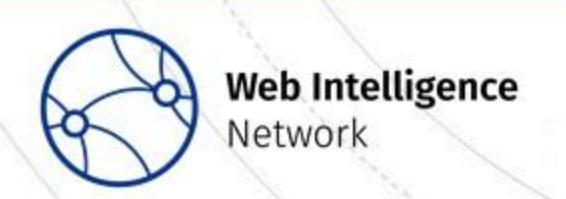

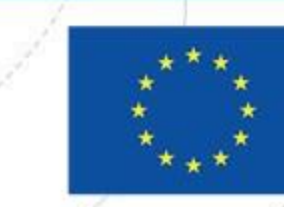

**Funded by** the European Union

#### 3. Modifying necessary parameters and starting the Crawler.

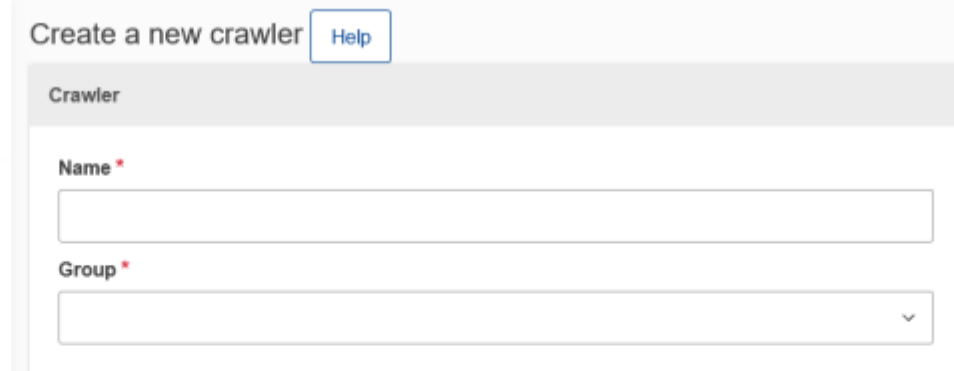

#### Data Acquisition

Create a data acquisition

Crawler Name<sup>\$</sup>

Workflow ID\*

2e049f3e-b8be-41c5-9608-675772840043

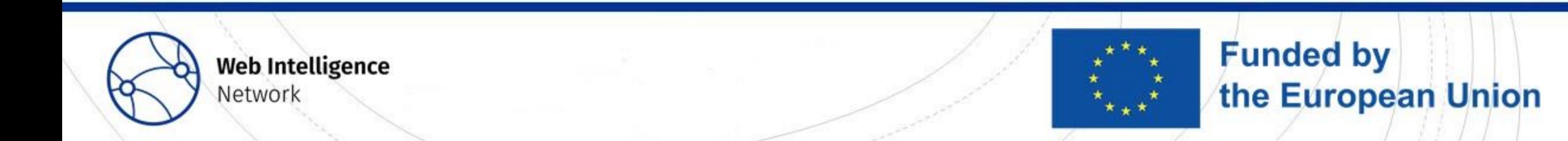

### Question?

- Which solution do you prefer for webscraping:
	- a) centralized one with big scalable storage in NoSQL and SQL database maintained by Eurostat, access to Python JupyterLab, Rstudio
	- b) local one in-house in your institute

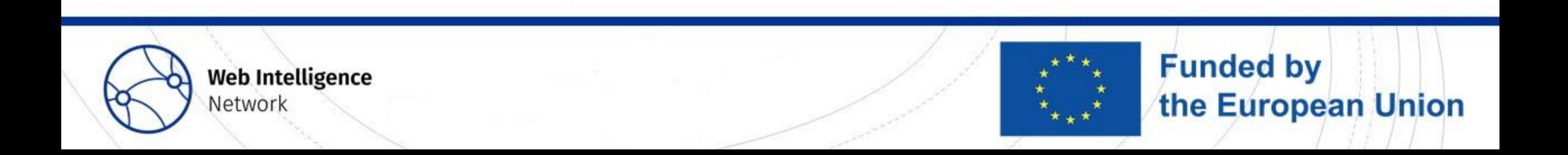
## Collecting and processing data in 6 steps

1. Starting with showing the dataset of 5 enterprises with anonymized **Business Register** numbers.

2. Uploading the dataset of URLs into WIP

3. Modifying necessary parameters and starting the Crawler.

4. Opening Datalab  $-$  cloning the Github open code on SMP.

5. Executing the software in Python and accessing the data from Crawler already scrapped.

6. Waiting for the results and open CSV file already prepared.

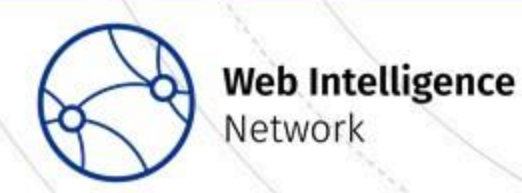

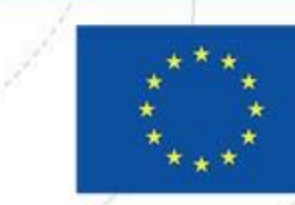

**Funded by** the European Union

### 4. Opening WIP – cloning the Github open code on SMP.

jmalankowski@ip-10-0-115-136:~\$ git clone https://github.com/jmaslankowski/Start erKit Cloning into 'StarterKit'... remote: Enumerating objects: 243, done. remote: Total 243 (delta 0), reused 0 (delta 0), pack-reused 243 Receiving objects: 100% (243/243), 925.87 KiB | 3.40 MiB/s, done. Resolving deltas: 100% (129/129), done. jmalankowski@ip-10-0-115-136:~\$

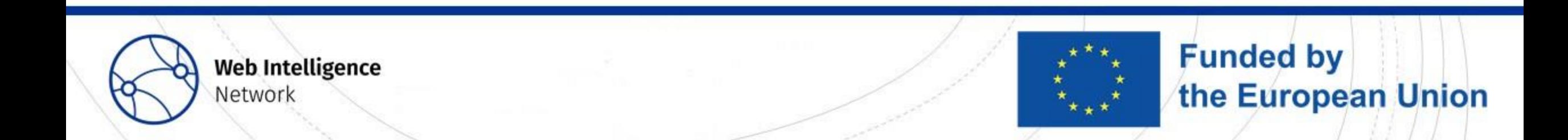

# Showing the existence of the data in NoSQL

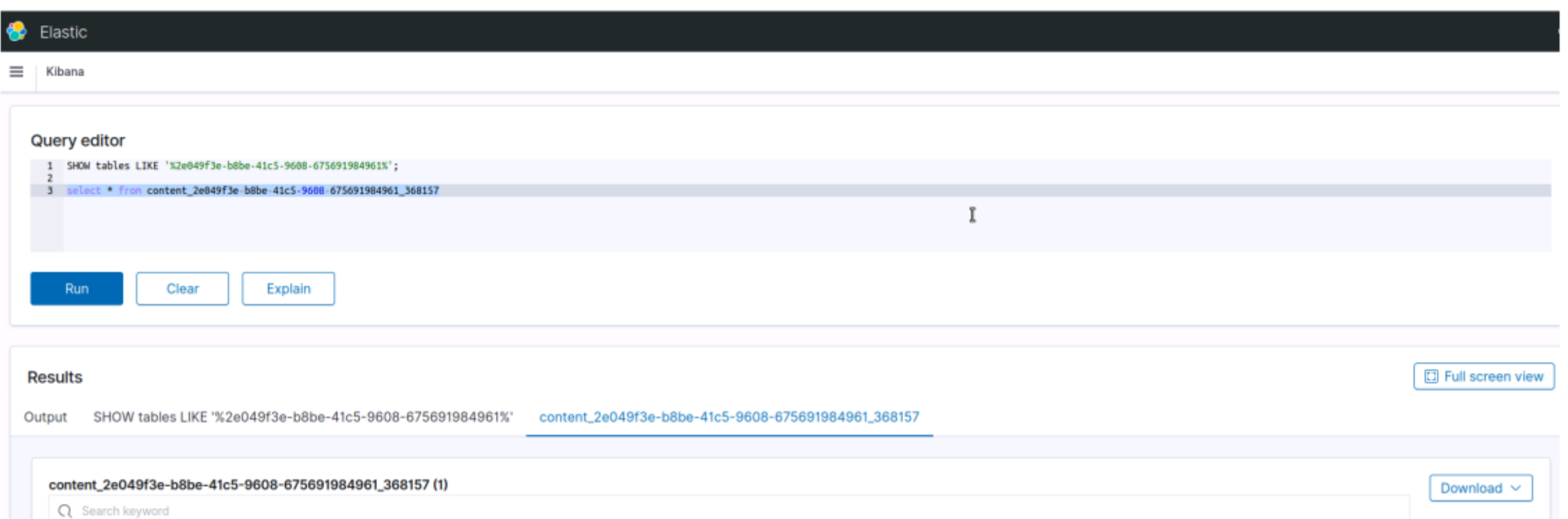

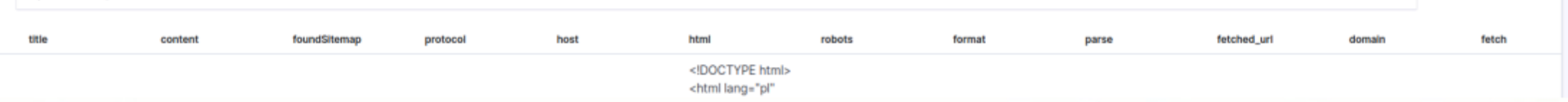

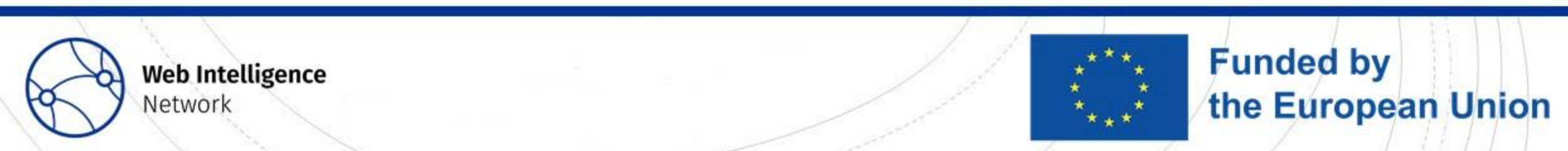

# Question?

- What is more convenient for you, store the webpages in:
	- a) NoSQL
	- b) flat files
	- c) SQL
	- d) do not store webpages but processing necessary attributes in-memory

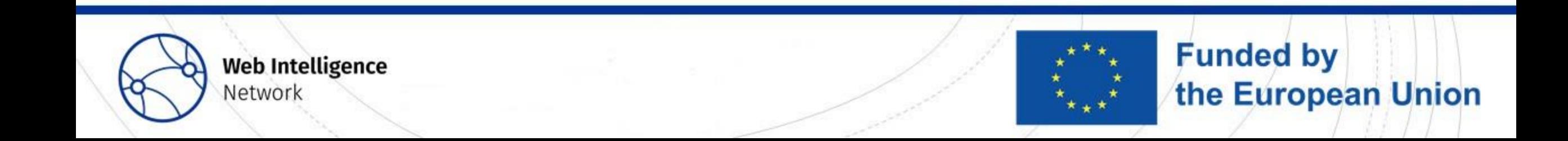

## Collecting and processing data in 6 steps

1. Starting with showing the dataset of 5 enterprises with anonymized **Business Register** numbers.

2. Uploading the dataset of URLs into WIP

3. Modifying necessary parameters and starting the Crawler.

4. Opening WIP cloning the Github open code on SMP.

5. Executing the software in Python and accessing the data from Crawler already scrapped.

6. Waiting for the results and open CSV file already prepared.

**Funded by** 

the European Union

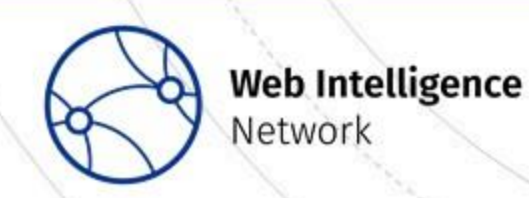

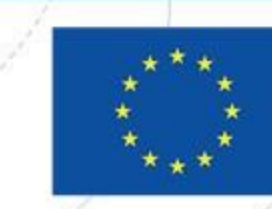

### 5. Executing the software in Python and accessing the data from Crawler already scrapped.

In [13]:  $body=f$ "guery": { "query string": { "query": "stat.gov.pl" resp = elastic.search(index="content\_\*", body=body) print("Got %d Hits:" % resp['hits']['total']['value']) htmlfile="" for doc in resp['hits']['hits']: #print("%s\n %s" % (doc['\_id'], doc['\_source'])) htmlfile=str(doc['\_source']['html']) url=str(doc['\_source']['fetched\_url']) try: date\_1-str(doc['\_source']['protocol.last-modified']) except: print("ERROR") print("", url, date 1) print(doc['\_source'].keys())  $printdoc(keys())$ 

### Got 8 Hits:

https://stat.gov.pl Wed, 23 Nov 2022 11:05:31 GMT https://stat.gov.pl Mon, 16 Jan 2023 07:06:58 GMT https://stat.gov.pl Mon, 30 Jan 2023 11:11:34 GMT https://stat.gov.pl Tue, 31 Jan 2023 11:24:55 GMT https://stat.gov.pl Mon, 06 Feb 2023 14:01:00 GMT https://stat.gov.pl Mon, 31 Oct 2022 01:16:30 GMT https://stat.gov.pl Tue, 31 Jan 2023 11:25:30 GMT https://stat.gov.pl Mon, 06 Feb 2023 14:01:36 GMT

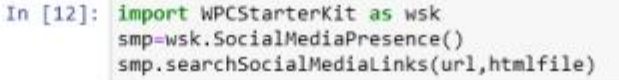

The length of the scrapped content: 92415 characters Number of links on website: 259 https://www.youtube.com/channel/UC0wiQMElFgYszpAoYgTnXtg/featured https://www.facebook.com/GlownyUrzadStatystyczny/ http://twitter.com/GUS\_STAT https://www.linkedin.com/company/532930 https://www.instagram.com/gus\_stat/ https://twitter.com/GUS STAT/lists/gus-i-urz-dy-statystyczne?ref src=twsrc%5Etfw Total number of unique social media links found: 6

Out[12]: {'URL': 'http://stat.gov.pl',

'Facebook': ['https://www.facebook.com/GlownyUrzadStatystyczny/'], . 'Twitter': ['https://twitter.com/GUS STAT/lists/gus-i-urz-dy-statystyczne?ref src=twsrc%5Etfw',' 'http://twitter.com/GUS\_STAT'], 'Youtube': ['https://www.youtube.com/channel/UC0wiQMElFgYszpAoYgTnXtg/featured'], 'LinkedIn': ['https://www.linkedin.com/company/532930'], 'Instagram': ['https://www.instagram.com/gus\_stat/'],  $'Xing': []$ . 'Pinterest': []}

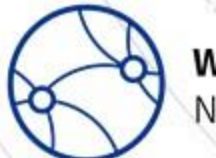

**Web Intelligence** Network

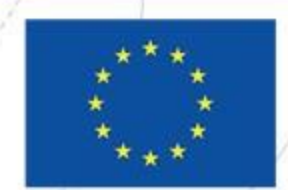

**Funded by** 

the European Union

# Question?

- What language do you prefer the most (in alphabetical order):
	- A) Java
	- B) Python
	- C) R
	- D) do not know any of them

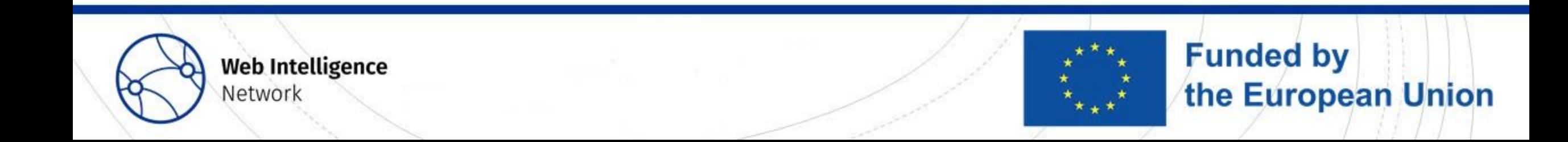

## Collecting and processing data in 6 steps

1. Starting with showing the dataset of 5 enterprises with anonymized **Business Register** numbers.

3. Modifying necessary parameters and starting the Crawler.

2. Uploading the dataset of URLs into WIP

4. Opening WIP cloning the Github<br>open code on SMP.

5. Executing the software in Python and accessing the data from Crawler already scrapped.

6. Waiting for the results and open CSV file already prepared.

**Funded by** 

the European Union

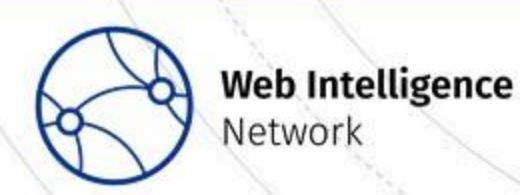

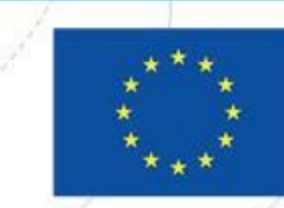

### 6. Waiting for the results and open CSV file already prepared.

 $\bigcirc$  JUDV ter wp2 social.csv $\checkmark$  kilka sekund temu

Edit View Language File

current mode

URL;Facebook;Twitter;Youtube;LinkedIn;Instagram;Xing;Pinterest

http://stat.gov.pl;https://www.facebook.com/GlownyUrzadStatystyczny/;https://twitter.com/GUS\_STAT/lists/gus-i-urz-dystatystyczne?ref src=twsrc%5Etfw ,http://twitter.com/GUS STAT;https://www.youtube.com/channel/UC0wiQMElFgYszpAoYgTnXtg/featured;https: //www.linkedin.com/company/532930;https://www.instagram.com/gus stat/;;

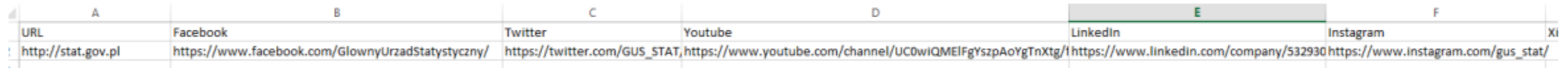

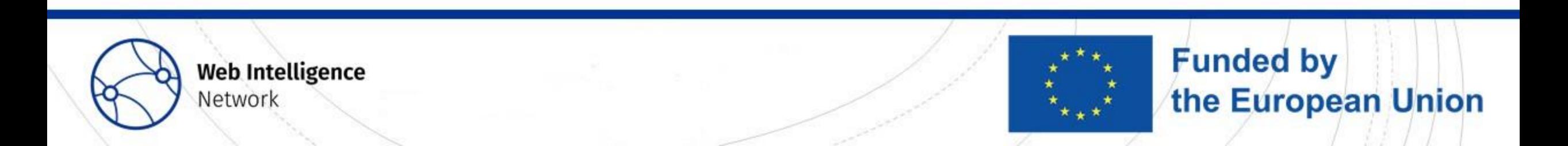

### Thank you! Jacek Maślankowski j.maslankowski@stat.gov.pl

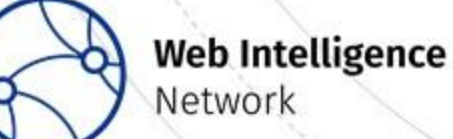

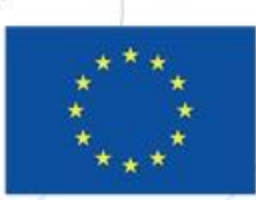

**Funded by** the European Union